# МИНИСТЕРСТВО ОБРАЗОВАНИЯ И НАУКИ РОССИЙСКОЙ ФЕДЕРАЦИИ федеральное государственное бюджетное образовательное учреждение высшего образования «Забайкальский государственный университет» (ФГБОУ ВО ЗабГУ) Кафедра Физики и техники связи

Методические указания к лабораторным и практическим работам по дисциплине

# **«Диэлектрические материалы в условиях сильных электромагнитных полей»**

Чита, 2014

Министерство образования и науки Российской Федерации

Федеральное государственное бюджетное образовательное учреждение высшего образования Санкт-Петербургский горный университет

Кафедра электроэнергетики и электромеханики

# ЭЛЕКТРОТЕХНИЧЕСКОЕ И КОНСТРУКЦИОННОЕ МАТЕРИАЛОВЕДЕНИЕ

*Методические указания к лабораторным работам для студентов бакалавриата направления 13.03.02* УДК 621.38 (073)

#### **ЭЛЕКТРОТЕХНИЧЕСКОЕ И КОНСТРУКЦИОННОЕ МАТЕРИАЛО-**

**ВЕДЕНИЕ:** Методические указания для лабораторных работ / Санкт-Петербургский горный университет. Сост.: *А.В. Коптева, Ю.В. Гульков.* СПб, 2017. 63 с.

Предложены описание и порядок выполнения лабораторных работ по дисциплине «Электротехническое и конструкционное материаловедение». Целью работ является: закрепление полученного теоретического материала; ознакомление на практике с основными электрическими свойствами различных групп материалов: проводниковых, диэлектрических и магнитных; овладение навыками экспериментального определения свойств электротехнических материалов.

Методические указания предназначены для студентов бакалавриата направления 13.03.02 «Электроэнергетика и электротехника» по профилю подготовки «Электроснабжение», а также для студентов других специальностей, изучающих дисциплину "Электротехническое и конструкционное материаловедение".

Научный редактор проф. *А.Е. Козярук*

 Санкт-Петербургский горный университет, 2017

#### **ВВЕДЕНИЕ**

<span id="page-3-0"></span>Лабораторные работы призваны облегчить самоконтроль студентов, изучающих дисциплину «Электротехническое и конструкционное материаловедение», и обеспечить контроль текущей успеваемости студентов.

Методические указания включают описания и порядок проведения лабораторных работ по разделам дисциплины: диэлектрики и магнитные материалы. Целью проведения лабораторных работ является изучение свойств электротехнических материалов, проявляющихся в электромагнитных полях в зависимости от их состава, структуры и окружающей среды. Понимание результатов лабораторных работ должно быть полным, так как без этого невозможно дальнейшее освоение электротехнических дисциплин.

# <span id="page-4-0"></span>**ДИЭЛЕКТРИЧЕСКИЕ МАТЕРИАЛЫ**

## **1. ЛАБОРАТОРНАЯ РАБОТА № 1**

## **Измерение диэлектрической проницаемости и угла диэлектрических потерь твёрдых диэлектриков**

*Цель работы:* ознакомиться с образцами диэлектрических материалов. Определить относительную диэлектрическую проницаемость и тангенс угла диэлектрических потерь диэлектриков. Сравнить полученные результаты со справочными данными.

*Оборудование:* модуль «Измеритель *RLC*», минимодули «Диэлектрическая проницаемость бумаги», «Диэлектрическая проницаемость полиэтилентерефталата», «Диэлектрическая проницаемость полипропилена», соединительные проводники.

## *Порядок выполнения лабораторной работы:*

1. Ознакомиться с техникой безопасности.

2. Изучить теоретический материал, достаточный для выполнения лабораторной работы. Ответить на контрольные вопросы и получить у преподавателя допуск к проведению лабораторной работы, либо допуск осуществляется путем тестирования.

В данной лабораторной работе производится измерение емкости *С*<sup>Х</sup> и тангенса угла диэлектрических потерь *tg*δ моделей конденсаторов, с различными типами диэлектриков, прямым методом - измерителем *RLC*.

3. Подать напряжение питания на комплект включением автоматического выключателя и УЗО модуля «Модуль питания и *USB*  осциллограф».

4. Подключить минимодуль «Диэлектрическая проницаемость бумаги» к измерителю *RLC*, как показано на рис. 1.1 (полярность подключения значения не имеет).

Включить измеритель *RLC*, нажав кнопку "Ө", кнопкой "*L/C/R*" выбрать режим измерения емкости, о чем будет свидетельствовать символ «*F*» - фарады в нижнем правом углу дисплея. Выбрать частоту тест сигнала 1 кГц нажатием кнопки "ЧАСТ", значение частоты тест сигнала отображается в правой части дисплея "1 kHz". Установить режим измерения тангенса угла диэлектрических потерь нажатием кнопки "*Q/D/R*", о чем будет свидетельствовать символ "*D*" в верхней части дисплея. Выбрать последовательную схему замещения (кнопка "ПАР|ПОСЛ"), при этом на дисплее *RL*C-метра отобразится "*SER*".

Значение емкости отображается цифрами в центральной части дисплея, правом нижнем углу расположена единица измерения: "*nF*" - 10-9 Ф; "μ*F*" - 10-12 Ф.

В правой верхней части дисплея отображается значение тангенса угла диэлектрических потерь *tg*δ. После установки показаний *RLC*  метра занести значения емкости  $C_X$  и тангенса угла диэлектрических потерь *tg*δ в таблицу 1.1

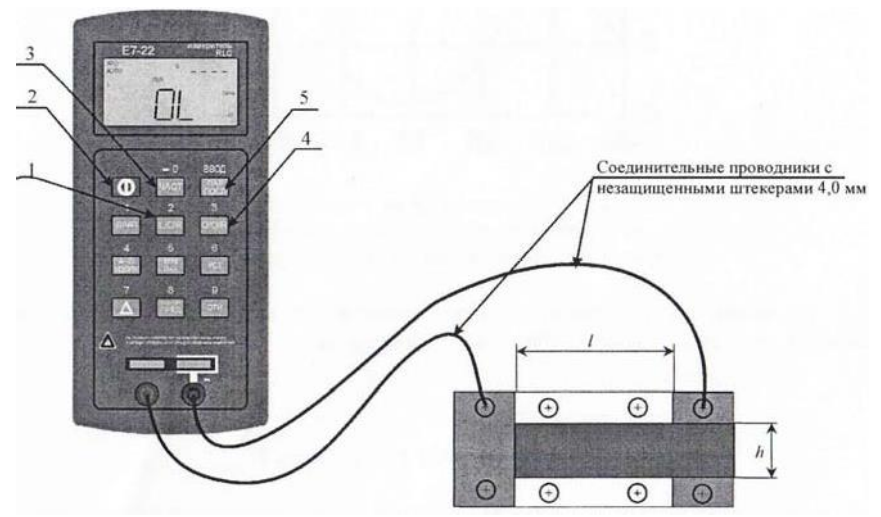

Рис. 1.1. Соединение измерителя *RLC* и минимодуля «Диэлектрическая проницаемость»: 1 – кнопка выбора режима измерения основного параметра (емкость, индуктивность, сопротивление); 2 – кнопка включения прибора; 3 – кнопка выбора частоты тест сигнала; 4 – кнопка выбора режима измерения дополнительного параметра (активное сопротивление, добротность, тангенс угла диэлектрических потерь); 5 – кнопка выбора схемы замещения; *l* – длина обкладки модели конденсатора; *h* – ширина обкладки модели конденсатора.

5. Не выключая измеритель *RL*C повторить измерения по пункту 4 для минимодулей «Диэлектрическая проницаемость полиэтилентерефталата» и «Диэлектрическая проницаемость полипропилена». Результаты измерений заносить в таблицу 1.1.

Таблина 1.1

| Вид диэлектрика      | ΪТ | tgð | $C_{X}$ , $\Phi$ | M | $M^2$ |
|----------------------|----|-----|------------------|---|-------|
| Бумага               |    |     |                  |   |       |
| Полиэтилентерефталат |    |     |                  |   |       |
| Іолипропилен         |    |     |                  |   |       |

Результаты измерений

6. Рассчитать относительную диэлектрическую проницаемость ε материалов, по формуле:

$$
\varepsilon = C_{\rm X} d/(\varepsilon_0 S),
$$

где  $\varepsilon_0 = 8.85 \cdot 10^{-12}$  – диэлектрическая постоянная,  $\Phi/m$ ; S=h·*l* – площадь графитовых обкладок модели конденсатора (рис. 1.1),  $M^2$ ; *d* - толщина диэлектрика, м (рис. 1.1).

7. После оформления отчета и проверки результатов преподавателем необходимо разобрать схему, предоставить комплект в полном составе и исправности преподавателю или лаборанту.

8. Сравнить экспериментальные значения относительной диэлектрической проницаемости и тангенса угла диэлектрических потерь материалов со справочными.

Используя данные таблицы 1.1 построить гистограммы диэлектрической проницаемости и тангенса угла диэлектрических потерь различных типов диэлектриков, сравнить диэлектрики по величине тангенса угла диэлектрических потерь и относительной диэлектрической проницаемости. Сделать обобщенный вывод по лабораторной работе.

## *Контрольные вопросы:*

1.Назовите определение поляризации диэлектрика.

2.Назовите основные механизмы поляризации диэлектрика.

3.Приведите определение относительной диэлектрической проницаемости материала.

4. Физическая природа диэлектрических потерь материалов.

5.Приведите определение тангенса угла диэлектрических потерь.

6.Перечислите основные виды диэлектрических потерь материалов по их особенностям и физической природе.

7.Приведите векторные диаграммы, соответствующие последовательной и параллельной схемам замещения конденсатора.

8.К чему могут привести высокие диэлектрические потери в конденсаторах и изоляционных материалах?

## **ЛАБОРАТОРНАЯ РАБОТА № 2**

## **Измерение зависимости угла диэлектрических потерь и диэлектрической проницаемости диэлектрика от температуры**

*Цель работы:* изучить зависимость тангенса угла диэлектрических потерь и диэлектрической проницаемости от температуры.

*Оборудование:* модуль «Функциональный генератор», модуль «Магнито-мягкие материалы. Температурный коэффициент сопротивления/емкости», модуль «Модуль питания и *USB* осциллограф», минимодуль «*ТКЕ* конденсаторов», модуль «Измеритель *RLC»,* модуль «Мультиметры», соединительные проводники.

## *Порядок выполнения лабораторной работы:*

1. Ознакомиться с техникой безопасности.

2. Изучить теоретический материал, достаточный для выполнения лабораторной работы. Ответить на контрольные вопросы и получить у преподавателя допуск к проведению лабораторной работы.

3. Согласно рис. 2.1 выполнить электрические соединения модулей. **Монтаж схемы производить при отключенном питании.**  Ручку тумблера *SA2* перевести в нижнее положение.

Установить минимодуль «*ТКС* конденсаторов» в соответствующие гнезда расположенные в области «Температурный коэффициент сопротивления/емкости» модуля «Магнитомягкие материалы».

Подключить термопару *ВК1* минимодуля к гнездам *«ТЕМР»*  мультиметра 1 (в режиме измерения температуры «°*С*») при помощи кабеля соединения термопары минимодуля с мультиметром.

В качестве измерителя емкости *Р1* использовать *RLC-*метр в режиме измерения емкости.

4. После проверки правильности соединений схемы преподавателем или лаборантом, подать напряжение питания на комплект включением автоматического выключателя и УЗО модуля «Модуль питания и *USB* осциллограф». Включить мультиметр 1. Включить *RLC-*метр*,* выбрать режим измерения емкости (кнопка *«L/C/R»),*  выбрать последовательную схему замещения (кнопка «ПАР|ПОСЛ» на дисплее *RLC*-метра отобразится «*SER*»), установить частоту тест сигнала 1 *kHz* (кнопка «ЧАСТ»), установить режим измерения диэлектрических потерь (кнопка *Q/D/R*»).

5. Значения сопротивлений емкости *С*1, *С*2, тангенса угла диэлектрических потерь и комнатной температуры Т занести в таблицу Переключения между конденсатором *С*1 и *С*2 осуществляются тумблером *SA*3. Конденсатор *C*1-K10-17б-М1500 (верхнее положение ручки тумблера). Конденсатор C2-K10-47а-МПО (нижнее положение ручки тумблера).

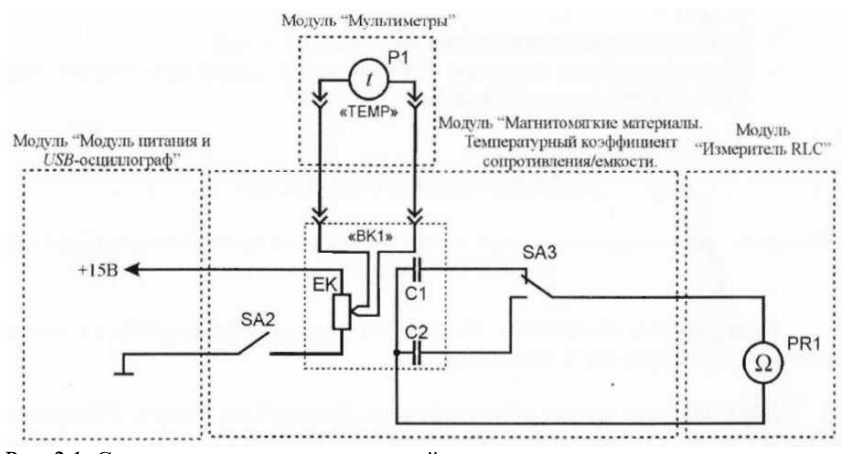

Рис. 2.1. Схема электрическая соединений типового комплекта для измерения зависимости диэлектрической проницаемости и угла диэлектрических потерь от температуры

6. Включить нагрев (ручку тумблера *SA*2 перевести в верхнее положение). Если показания температуры (*Р*2) уменьшаются, то следует изменить полярность подключения термопары (перевернуть

разъем в гнездах «*ТЕМР*» мультиметра 1. По окончании нагрева (установившаяся температура не изменяется в течение 5 минут более чем на  $1...2$ <sup>0</sup>C) занести в таблицу 2.1 значение емкости конденсаторов С1, С2, тангенса угла диэлектрических потерь и температуры *Т*. Отключить нагрев (ручку тумблера SA2 перевести в нижнее положение).

7. Используя данные табл. 2.1 построить графики зависимости  $tg\delta(T)$  для конденсаторов  $C1$  и  $C2$ . Так как диэлектрическая проницаемость пропорциональная емкости конденсатора  $\varepsilon_r = C_x/C0$ , то зависимость диэлектрической проницаемости  $\varepsilon_r$  от температуры  $T$ будет иметь такой же вид как зависимость емкости конденсатора  $C_X$ от температуры T. Построить графики зависимости  $C_X(T)$ .

Таблица 2.1

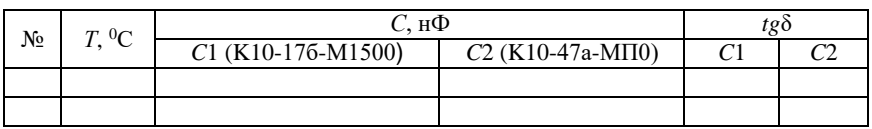

Результаты измерений

8. После оформления отчета и проверки результатов преподавателем необходимо разобрать схему, предоставить комплект в полном составе и исправности преподавателю или лаборанту.

9. Анализируя графики зависимости  $C(T)$  конденсаторов сделать обобщающий вывод по лабораторной работе.

## Контрольные вопросы

- 1. Приведите понятие диэлектрической проницаемости.
- 2. Дайте определение тангенса угла диэлектрических потерь конденсатора.
- 3. Дайте определение добротности конденсатора.
- 4. Какие физические процессы обуславливают нагрев диэлектрика, ведущие к изменению его основных параметров?

#### **ЛАБОРАТОРНАЯ РАБОТА № 3**

## **Измерение диэлектрической проницаемости и угла диэлектрических потерь активных диэлектриков**

*Цель работы:* определить тангенс угла диэлектрических потерь и диэлектрическую проницаемость пьезоэлектрика.

*Оборудование:* модуль «Функциональный генератор», модуль «Модуль питания и *USВ* осциллограф», модуль «Прямой и обратный пьезоэффект. Наборное поле», модуль «Измеритель *RLC»,* соединительные проводники.

#### *Теоретическая часть*

Активными называют диэлектрики, свойствами которых можно управлять с помощью внешних энергетических воздействий и использовать эти воздействия для создания функциональных элементов электротехники и электроники. Активные диэлектрики позволяют осуществлять генерацию, усиление, модуляцию электрических и оптических сигналов, запоминание или преобразование информации. По мере наращивания сложности электронной аппаратуры и перехода к функциональной электронике, роль и значение активных диэлектриков при решении важнейших научных и технических задач непрерывно возрастают.

К числу активных диэлектриков относят сегнето- , пьезо- и пироэлектрики; электро-, магнито- и акустооптические материалы; диэлектрические кристаллы с нелинейными оптическими свойствами и др.

Свойствами активных диэлектриков могут обладать не только твердые, но также жидкие и даже газообразные вещества (например, активная среда газовых лазеров). По химическому составу это могут быть органические и неорганические материалы. По строению и свойствам они подразделяются на кристаллические и аморфные, полярные и неполярные диэлектрики. Ряд материалов проявляет свою активность лишь благодаря наличию в них спонтанной или устойчивой остаточной поляризации. Однако поляризованное начальное состояние не является обязательным условием проявления активности материала при внешних воздействиях. Строгая класси-

фикация активных диэлектриков, охватывающая многие отличительные признаки этих материалов, оказывается весьма затруднительной. К тому же резкой границы между активными и пассивными диэлектриками не существует. Один и тот же материал в различных условиях его эксплуатации может выполнять либо пассивные функции изолятора или конденсатора, либо активные функции управляющего или преобразующего элемента.

В зависимости от технического назначения существенно различаются и требования к материалам. Так, одно из главных требований, предъявляемых к пассивным диэлектрикам, заключается в сохранении стабильности свойств при внешних воздействиях. В то же время требования к активному материалу совершенно противоположные: чем сильнее изменяются его свойства при внешних возмущениях, тем лучше может выполнять активный элемент функции управления энергией или преобразования поступающей информации.

В большинстве случаев активные диэлектрики классифицируют по роду физических эффектов, которые используются для управления свойствами материалов. Однако такая классификация, хотя и является вполне логичной и обоснованной, все же не позволяет четко отделить одну группу материалов от другой. Это связано с тем, что многие материалы проявляют высокую чувствительность по отношению к нескольким видам энергетических воздействий. Наибольшей универсальностью в этом плане характеризуются сегнетоэлектрики, которые сочетают в себе свойства пьезо- и пироэлектриков, электрооптических и нелинейно-оптических материалов. Они могут выступать и в качестве электретов. Вместе с тем, сегнетоэлектрики обладают рядом специфических, только им присущих свойств. Важнейшим из них является нелинейное изменение поляризованности при воздействии электрического поля. Это обстоятельство позволяет выделить сегнетоэлектрики в самостоятельную группу активных диэлектриков, аналогично и жидкие кристаллы, спецификой которых является анизотропия свойств и высокая структурная подвижность молекул, проявляющаяся во многих оптических эффектах, не свойственных другим веществам.

#### *Порядок выполнения лабораторной работы:*

1. Ознакомиться с техникой безопасности.

2. Изучить теоретический материал, достаточный для выполнения лабораторной работы. Ответить на контрольные вопросы и получить у преподавателя допуск к проведению лабораторной работы, либо допуск осуществляется путем тестирования.

В данной лабораторной работе производится измерение емкости *С<sup>х</sup>* и тангенса угла диэлектрических потерь *tg*δ конденсаторов прямым методом - измерителем *RLC.*

В качестве *Р*1 использовать измеритель *RLC* модуля «Измеритель *RLC».*

3. Согласно рис. 3.1 выполнить электрические соединения модулей (полярность подключения значения не имеет). **Монтаж схемы производить при отключенном питании.** Подать напряжение питания на комплект включением автоматического выключателя и УЗО модуля «Модуль питания и *USB* осциллограф».

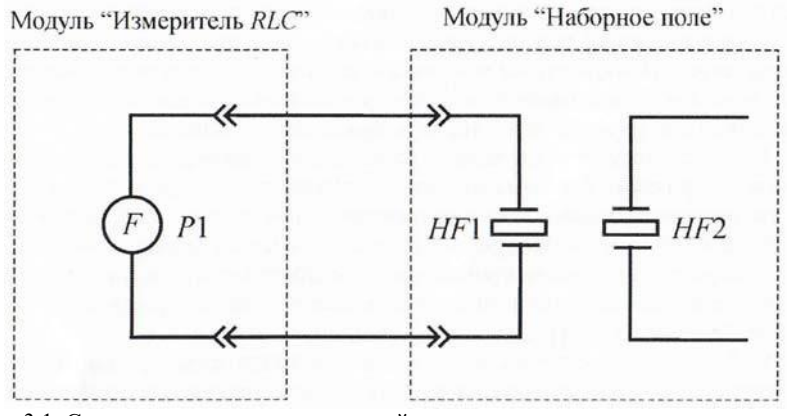

Рис. 3.1. Схема электрическая соединений типового комплекта для измерения диэлектрической проницаемости и угла диэлектрических потерь пьезоэлектрика

4. Включить измеритель *RLC* (рис. 3.1), нажав кнопку "Ө", нажатием кнопки *"L/C/R"* установить режим измерения емкости, о чем будет свидетельствовать символ *«F» -* фарады в нижнем правом углу дисплея. Установить частоту тест сигнала 1 kHz нажатием кнопки "ЧАСТ", частота тест сигнала отображается в правой части

дисплея «1 kHz*».* Установить режим измерения тангенса угла диэлектрических потерь нажатием кнопкой *"Q/D/R",* о чем будет свидетельствовать символ «*D*» в верхней части дисплея. Выбрать последовательную схему замещения (кнопка "ПАР|ПОСЛ"), на дисплее *RLC*-метра отобразится *«SER».*

Значение емкости отображается цифрами в центральной части дисплея, в правом нижнем углу расположена единица измерения: *«*μ*F» -* 10-6 Ф; *«nF» -* 10-9 Ф; «*pF*» - 10-12 Ф.

В правой верхней части дисплея отображается тангенс угла диэлектрических потерь *tg*δ.

После установки показаний *RLC* метра занести значения емкости *С<sup>х</sup>* и тангенса угла диэлектрических потерь *tg*δ в таблицу 3.1.

5. Не выключая измеритель *RLC* повторить измерения по пункту 4 для второго пьезоэлемента *HF2 .* Результаты измерений занести в таблицу 3.1.

6. Рассчитать относительную диэлектрическую проницаемость ε пьезоэлектрика, по формуле:

$$
\varepsilon = C_X d/(\varepsilon_0 S),
$$

где  $\varepsilon_0 = 8.85 \cdot 10^{-12}$  – диэлектрическая постоянная,  $\Phi/m$ ;  $S = 1.96 \cdot 10^{-3}$ м<sup>3</sup>;  $d = 170 \cdot 10^{-6}$  м. Значения относительной диэлектрической проницаемости ε для каждого пьезоэлемента занести в таблицу 3.1.

Таблица 3.1

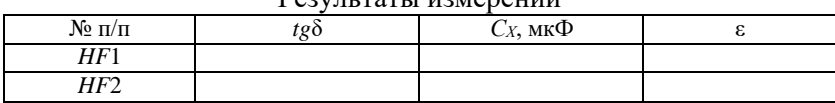

Результаты измерений

6. Сравнить экспериментальные значения относительной диэлектрической проницаемости е и тангенса угла диэлектрических потерь *tg*δ пьезоэлектрика со справочными.

7. После оформления отчета и проверки результатов преподавателем необходимо разобрать схему, предоставить комплект в полном составе и исправности преподавателю или лаборанту.

## *Контрольные вопросы*

1. Приведите определение поляризации.

2. Назовите основные механизмы поляризации.

3. Приведите определение относительной диэлектрической проницаемости.

4. Физическая природа диэлектрических потерь.

5. Приведите определение тангенса угла диэлектрических потерь.

## **ЛАБОРАТОРНАЯ РАБОТА № 4**

#### **Изучение прямого и обратного пьезоэффекта**

*Цель работы:* Ознакомление со свойствами пьезоэлементов. Определить заряд, возникающий при прямом пьезоэффекте. Изучить явление обратного пьезоэффекта.

*Оборудование:* модуль «Измеритель *RLC»,* модуль «Модуль питания и *USB* осциллограф», модуль «Прямой и обратный пьезоэффект. Наборное поле», модуль «Функциональный генератор», соединительные проводники.

#### *Теоретическая часть*

Пьезоэлектрики - диэлектрики с сильно выраженным пьезоэлектрическим эффектом. Прямым пьезоэлектрическим эффектом называют явление поляризации диэлектрика под действием механических напряжений. При обратном пьезоэффекте происходит изменение размеров диэлетрика под действием приложенного электрического поля.

Возникающий на каждой из поверхностей пьезоэлектрика электрический заряд изменяется по линейному закону под действием механических напряжений (рис. 4.1, а):

$$
Q=dF,
$$

где *Q -* заряд; *d -* пьезомодуль; *F-* механическое усилие.

Таким образом, пьезомодуль *d* численно равен заряду, возникающему на поверхности пьезоэлектрика при приложении к нему механических усилий.

Значение пьезомодуля используемых на практике пьезоэлектриков составляет около 10<sup>10</sup> Кл/Н.

Пьезоэлектрический эффект обратим. При обратном пьезоэлектрическом эффекте происходит изменение размеров диэлектрика Δ*1/1* в зависимости от напряженности электрического поля *Е* по линейному закону (рис. 4.1, б):

$$
\Delta l / l = dE,
$$

где *d*- пьезомодуль.

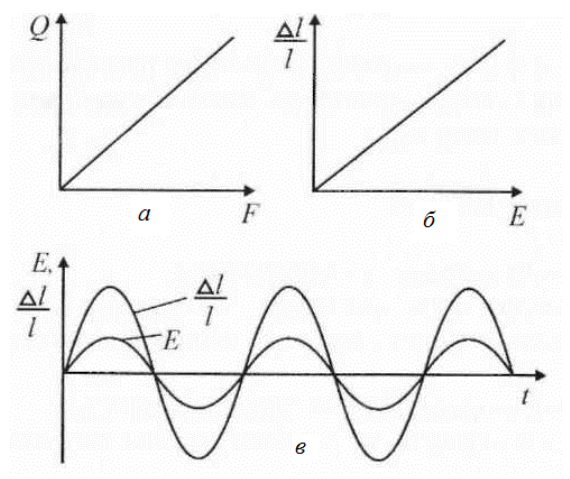

Рис. 4.1. Пьезоэлектрический эффект в диэлектриках

В термодинамике доказывается, что пьезомодули *d* прямого и обратного пьезоэффектов для одного и того же материала равны между собой.

Деформация пьезоэлектрика зависит от направления электрического поля и меняет знак при изменении направления последнего. На рис. 4.1, в, показано, что при приложении к пьезоэлектрику синусоидального электрического поля у него возникают синусоидальные деформации той же частоты. Различают также *продольный* и *поперечный пьезоэлектрические эффекты.* Под первым понимают такой эффект, когда возникновение зарядов на противоположных гранях пластинки определяют в том же направлении, в котором были приложены механические усилия, а при обратном пьезоэлектрическом эффекте деформацию измеряют в направлении приложенного электрического поля. При поперечном пьезоэлектрическом эффекте возникающие заряды или деформации измеряют в направлении, перпендикулярном направлению механических усилий или электрического поля соответственно.

Следует иметь в виду, что приведенные выше зависимости носят лишь качественный характер. Реальное описание пьезоэлектрического эффекта оказывается намного сложнее. Это обусловлено тем, что механическое напряжение является тензорной величиной, которая содержит в общем случае шесть независимых компонентов. Принципиальное отличие тензора напряжений от векторных характеристик состоит в том, что на противоположных гранях любого элементарного объема компоненты тензора имеют противоположное направление, тогда как составляющие (проекции) любого вектора во всех точках элементарного объема направлены одинаково. Пьезомодуль, устанавливающий связь между вектором поляризации и механическим напряжением, по сравнению с последним является тензором более высокого (третьего) ранга. Он имеет 18 независимых компонентов.

## <span id="page-16-0"></span>Часть 1: Изучение прямого пьезоэффекта и расчёт пьезомодуля пьезоэлектрика

## Порялок выполнения лабораторной работы:

1. Изучить теоретический материал, достаточный для выполнения лабораторной работы. Ответить на контрольные вопросы и получить у преподавателя допуск к проведению лабораторной работы, либо допуск осуществляется путем тестирования.

Для определения пьезомодуля d, необходимо измерить возникающий заряд  $Q$  при воздействии на пьезоэлектрик силы  $F$ .

При нажатии на кнопку (воздействие силы  $F$ ) весь заряд, образовавшийся в пьезоэлектрике, переносится в конденсатор С (рис. 4.2). Измерив значение пикового напряжения  $U_{\text{max}}$  и зная ёмкость  $C$ , значение заряда О определяется по формуле:

$$
Q{=}CU_{\rm IIIJK}
$$

2. Согласно рисунку 4.2 выполнить электрические соединения модулей для изучения прямого пьезоэффекта. Монтаж схемы производить при отключенном питании.

После проверки правильности соединений схемы преподавателем или лалаборантом, подать напряжение питания на комплект включением автоматического выключателя УЗО модуля «Модуль питания и *USB* осциллограф».

3. Запустить программу «*DiSco*». Выбрать режим работы USBосциллографа «Самописец». Задать размах шкалы напряжения канала А при помощи ручки настройки «крутилки» "Канал *А*  (Вольт/дел)" 1 В/деление. Повернуть ручку "Время (с/дел)" (развертка) в крайне правое положение 2 мс/дел. Нажать кнопку «Запуск». Нажать до щелчка кнопку пьезоэлектрика, не менее 10 раз (воздействие силы *F,* рис. 4.2). Остановить запись данных нажав кнопку «Сброс». Прокрутить ползунок времени до появления импульса напряжения на осцилло грамме. Сравнить полученную осциллограмму с осциллограммой представленной на рис. 4.3, в случае наличия существенных помех выбрать другой импульс.

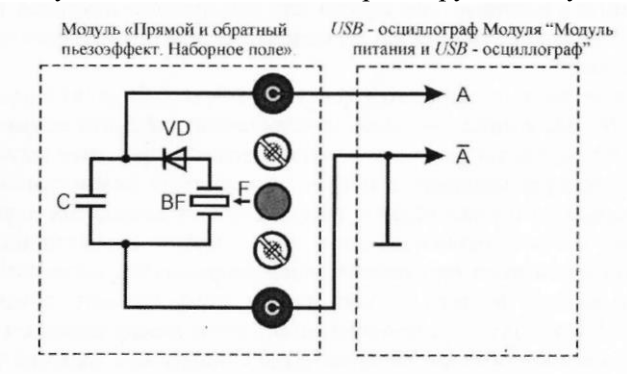

Рис. 4.2. Схема электрическая пикового детектора импульса напряжения пьезоэлемента

4. По полученной осциллограмме (рис. 4.3) определить значение пикового напряжения *U*пик. Результат занести в таблицу 4.1.

5. Рассчитать значение заряда *Q* по приведенной выше формуле, полученное значение заряда *Q* занести в таблицу 4.1. Рассчитать пьезомодуль, используя значения таблицы 4.1, полученное значение пьезомодуля *d* занести в таблицу 4.1. Сила воздействия на диэлектрик *F=* 21 *Н,* ёмкость конденсатора *С* = 10 нФ.

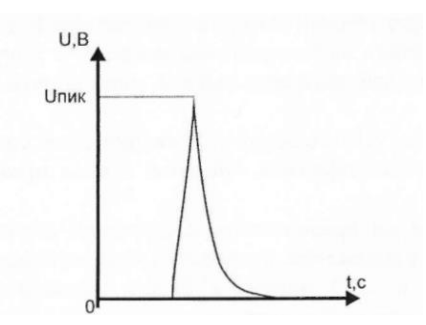

Рис. 4.3. Зависимость на экране осциллографа

## Таблица 4.1

#### Экспериментальные и расчетные результаты

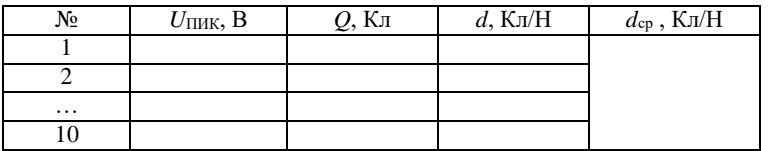

6. После оформления отчета и проверки результатов преподавателем необходимо разобрать схему, предоставить комплект в полном составе и исправности преподавателю или лаборанту.

<span id="page-18-0"></span>7. Сравнить полученное значение пьезомодуля *dcp* со справочным, сделать вывод. Указать источник справочной литературы.

## **Часть 2: Изучение обратного пьезоэффекта и определение резонансной частоты пьезоэлемента**

## *Порядок выполнения лабораторной работы*

1. Изучить теоретический материал, достаточный для выполнения лабораторной работы. Ответить на контрольные вопросы и получить у преподавателя допуск к проведению лабораторной работы, либо допуск осуществляется путем тестирования.

**2.** Согласно рис. 4.4 выполнить электрические соединения модулей для изучения обратного пьезоэффекта. **Монтаж схемы производить при отключенном питании.**

3. После проверки правильности соединений схемы преподавателем или лаборантом, подать напряжение питания на комплект включением автоматического выключателя и УЗО модуля «Модуль питания и *USВ* осциллограф». Включить «Функциональный генератор».

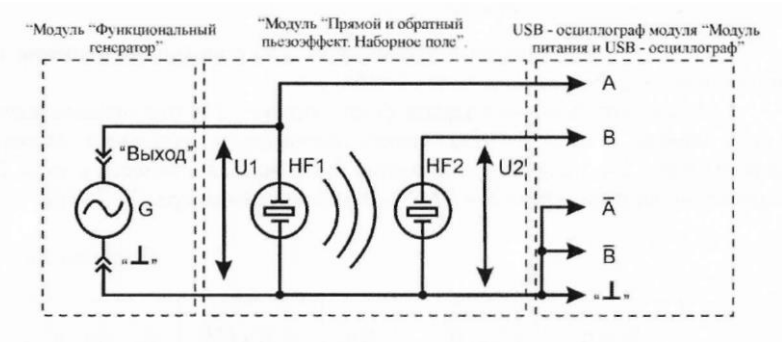

Рис. 4.4. Схема электрическая соединений типового комплекта для изучения обратного пьезоэффекта

*4.* Установить синусоидальную форму выходного сигнала функционального генератора G, частоту *fвых* = 50 Гц. Изменяя амплитуду выходного сигнала генератора *U<sup>m</sup>* в диапазоне 0...10 В наблюдать изменение громкости звучания пьезоизлучателя *HFI.* Установить амплитуду выходного сигнала генератора *U<sup>m</sup> =* 8 В. Запустить на компьютере программу *«DiSco».* Задать размах шкалы напряжения каналов при помощи ручек настройки «крутилки» "Канал А (Вольт/дел)" 1 В/экран, "Канал В (Вольт/дел)" 0,2 В/деление. Повернуть ручку "Время (с/дел)" (развертка) в крайне правое положение 0,5 мс/дел. Нажать на кнопку «цикл». Плавно увеличивая частоту *fвых* выходного сигнала функционального генератора *G* в диапазоне от 50 Гц до 4 кГц с шагом 100 Гц, заносить значения амплитуды *U2*  для выбранной частоты *fвых*. В момент резонанса резко возрастет громкость звука и амплитуда напряжения пьезоизлучателя *HF1.*

*5.* На основании данных табл. 4.2 построить амплитудночастотную характеристику (АЧХ) пьезоэлемента. По АЧХ определить резонансную частоту *fрез* (частота соответствующая максимальной амплитуде *U2).*

6. После оформления отчета и проверки результатов преподавателем необходимо разобрать схему, предоставить комплект в полном составе и исправности преподавателю или лаборанту.

7. Сделать обобщающий вывод по лабораторной работе.

Таблица 4.2

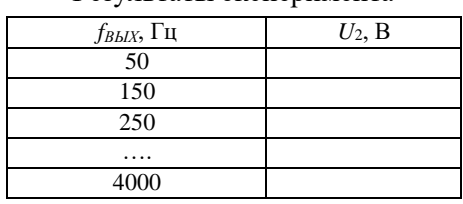

Результаты эксперимента

#### *Контрольные вопросы*

1. Какие диэлектрические материалы называются активными?

2. Что собой представляют пьезоэлектрики, пироэлектрики и электреты?

3. Назовите области применения активных диэлектриков?

4. Приведите определение прямого и обратного пьезоэффекта. В каких диэлектриках наблюдаются эти явления?

5. Какие параметры характеризуют пьезоэлемент?

## **ЛАБОРАТОРНАЯ РАБОТА № 5**

## **Электрический пробой в диэлектриках**

*Цель работы:* определение электрической прочности воздуха, зависимости электрической прочности воздуха от расстояния между электродами.

*Оборудование:* набор минимодулей «Электрический пробой в воздухе», прибор «МЕГАОММЕТР Е6-32», защищенные соединительные проводники, входящие в комплект прибора «МЕГАОММЕТР Е6-32».

#### Теоретическая часть

Пробой - потеря электрической прочности под действием напряжённости электрического поля, может иметь место как в образцах различных диэлектриков и систем изоляции, так и в электроизоляционных системах любого электротехнического устройства, от мощных генераторов и высоковольтных трансформаторов до любого бытового прибора. Сочетание в системах изоляции материалов, различных по электрической прочности, может приводить к серьезным осложнениям в эксплуатации самых разнообразных электротехнических устройств, особенно высокого напряжения, где изоляция работает в сильных электрических полях и может возникнуть её пробой.

Причины пробоя бывают различными, поэтому не существует единой универсальной теории пробоя. В любой изоляции пробой приводит к образованию в ней канала повышенной проводимости, достаточно высокой, чтобы произошло короткое замыкание в данном электротехническом устройстве, создающее аварийную ситуацию, по существу выводящую это устройство из строя. Однако в этом отношении пробой может проявлять себя в разных системах изоляции по-разному. В твёрдой изоляции, как правило, канал пробоя сохраняет высокую проводимость после выключения, приведшего к пробою напряжения, явление протекает необратимо. В жидких и газообразных диэлектриках вследствие высокой подвижности частиц, электрическое сопротивление канала пробоя восстанавливается после снятия вызвавшего его напряжения, практически мгновенно.

Пробивное напряжение обозначается  $U_{np}$  и измеряется чаще всего в киловольтах. Электрическая прочность  $E_{\text{np}}$  определяется как отношение пробивного напряжения к толщине h диэлектрика в месте пробоя:

$$
E_{\mathrm{np}}\!=U_{\mathrm{np}}\!/h_{\cdot}
$$

Удобные для практических целей численные значения электрической прочности диэлектриков получаются, если пробивное напряжение выражать в киловольтах, а толщину диэлектрика - в миллиметрах. Тогда электрическая прочность будет в киловольтах на

миллиметр. Для сохранения численных значений и перехода к единицам системы СИ используют единицу МВ/м:

$$
1 \text{ MB/m} = 1 \text{ kB/mm} = 10^6 \text{ B/m}.
$$

Пробой газа обусловливается явлением ударной и фотонной ионизации. Пробой жидких диэлектриков происходит в результате ионизационных и тепловых процессов. Одним из главнейших факторов, способствующих пробою жидкостей, является наличие в них посторонних примесей. Пробой твердых тел может вызываться как электрическими, так и тепловыми процессами.

Тепловой пробой является следствием уменьшения активного сопротивления диэлектрика под влиянием нагрева в электрическом поле, что приводит к росту активного тока и дальнейшему увеличению нагрева диэлектрика вплоть до его термического разрушения.

При длительном действии напряжения пробой может быть вызван электрохимическими процессами, происходящими в диэлектрике под воздействием электрического поля.

Из изложенного следует, что пробой газов - явление чисто электрическое. Поэтому все численные результаты экспериментов по пробою газов относятся к максимальным (амплитудным) значениям.

В данной лабораторной работе используется однородное электрическое поле между круглыми электродами. При повышении на-

пряжения между электродами возникает явление электрического

пробоя, искра, которая затем переходит в дугу, если источник напряжения имеет достаточную мощность.

Характер зависимости электрической прочности воздуха от расстояния между электродами представлен на рис. 5.1.

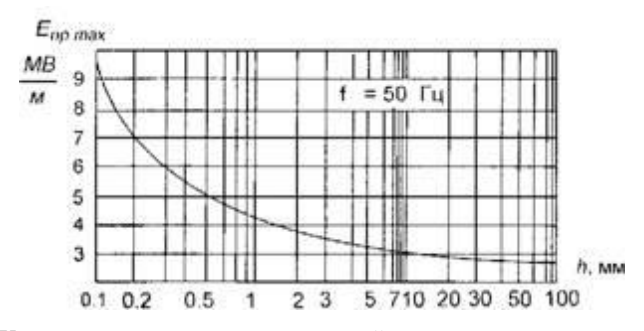

Рис. 5.1. Характер зависимости электрической прочности воздуха от расстояния между электродами

Пробой газа в неоднородном электрическом поле происходит при меньшем напряжении по сравнению с пробоем того же слоя газа в однородном электрическом поле. Вначале наступает неполное электрическое разрушение слоя газа у электрода с меньшим радиусом, так как у его поверхности наблюдаются наибольшие напряженности электрического поля. При повышении напряжения возникает разряд в виде короны. При дальнейшем повышении напряжения корона переходит в искровой разряд, а при достаточной мощности источника - в дуговой.

Электроизоляционные свойства бумаги, в первую очередь, характеризуются показателем ее электрической прочности, величиной диэлектрических потерь и удельным электрическим сопротивлением, а также числом токопроводящих включений на 1 м<sup>2</sup> бумаги.

Электрическая прочность бумаги определяется ее пробивным напряжением, т. е. напряжением, при котором происходит пробой диэлектрика с превращением его в проводник. Электрическая прочность бумаги характеризует способность противостоять пробою и выражается отношением пробивного напряжения к толщине бумаги в месте пробоя. Электрическая прочность снижается с увеличением толщины и влажности бумаги и увеличивается с ростом плотности бумаги. Электрическая прочность бумаги, пропитанной полярными пропиточными массами, выше, чем непропитанной.

## *Порядок выполнения лабораторной работы:*

1. Изучить теоретический материал, достаточный для выполнения лабораторной работы. Ответить на контрольные вопросы и получить у преподавателя допуск к проведению лабораторной работы, либо допуск осуществляется путем тестирования.

**2.** В лабораторной работе рассматривается электрический пробой газообразного диэлектрика. Расстояние между электродами указано на корпусе мини-модулей. Минимодули подключаются к соответствующим гнездам мегаомметра **соединительными проводниками с защищенными штекерами 4,0 мм из комплекта мегаомметра.**

**При использовании мегаомметра необходимо соблюдать особые меры предосторожности. На выводах прибора присутствует высокое напряжение до 2500 В. Во избежание поражения электрическим током во время работы минимодуль «Электрический пробой в воздухе» не следует держать в руках. Использовать мегаомметр разрешается только лицам имеющим допуск к работе с аппаратурой, функционирующей под напряжением выше 1000 В (лаборант, техник), в противном случае категорически запрещается выполнять данную лабораторную работу.**

**3.** Согласно рис. 5.2 выполнить подключение мегаомметра *Е6-32*  к электродам минимодуля «Электрический пробой в воздухе *h*=0,1мм» (соответствие гнезд и расстояние между электродами указаны на корпусе минимодуля). **Монтаж схемы производить при отключенном питании мегаомметра** *Е6-32***.**

4. Включить мегаомметр *Е6-32*, нажав кнопку «Ө». Последовательно нажимая кнопку «РЕЖИМ» выбрать режим измерения напряжения пробоя разрядников, о чем будет свидетельствовать надпись «*Uразр*» в нижнем левом углу дисплея мегаомметра.

**Во избежание преждевременного выхода из строя минимодулей «Электрический пробой в воздухе» КАТЕГОРИЧЕСКИ запрещается проводить измерения и эксперименты в режиме измерения сопротивления изоляции с фиксированными испытательными напряжениями.**

Для начала измерения напряжения пробоя *Unр* нажать кнопку  $\langle R_{x} \rangle$ ». После нажатия кнопки  $\langle R_{x} \rangle$ » мегаомметр увеличивает напряжение на электродах до электрического пробоя. Значение увеличи-

вающегося напряжения отображается в нижнем правом углу дисплея мегаомметра и зафиксируется после пробоя. Полученное значение напряжения пробоя  $U_{np}$  занести в соответствующие ячейки табл. 5.1. Провести измерение напряжения пробоя  $U_{np}$  не менее 5 раз, результаты заносить в табл. 5.1.

Таблица 5.1

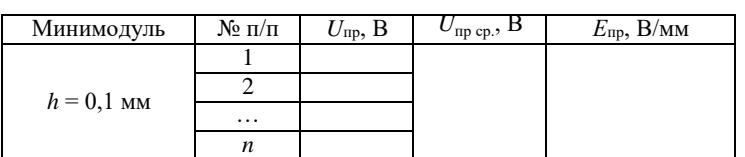

Результаты измерений

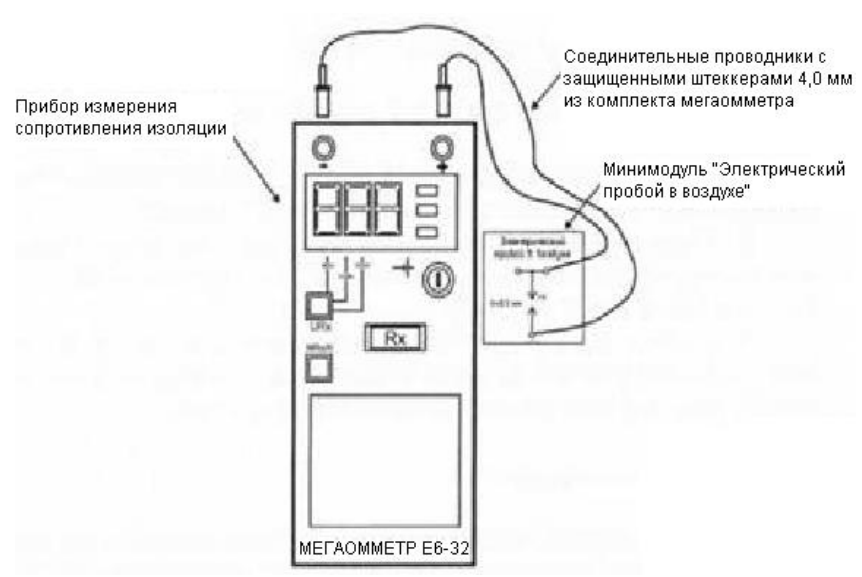

Рис. 5.2. Схема соединений мегаомметра E6-32 и минимодуля «Электрический пробой в воздухе»

5. Используя данные табл. 5.1 рассчитать среднее значение напряжения пробоя  $U_{\text{np.cp}}$  по формуле:

$$
U_{\text{np.cp}} = \sum U_{\text{np.}} / n
$$

где  $U_{\text{np}}$  - напряжение пробоя; *п* - количество измерений.

Полученное значение занести в соответствующую ячейку табл. 5.1.

5. Используя данные табл. 5.1 рассчитать электрическую прочность воздуха *Епр* по формуле:

$$
E_{\rm np} = U_{\rm np. \ cp.}/h,
$$

где *h -* расстояние между электродами, мм.

Полученное значение занести в соответствующую ячейку табл. 5.1.

7.Повторить работы по п. 4-6 для всех минимодулей «Электрический пробой в воздухе».

*8.*Используя данные таблицe 5.1 построить график зависимости электрической прочности *E*пр воздуха от расстояния между электродами *h.*

9. После оформления отчета и проверки результатов преподавателем необходимо разобрать схему, предоставить комплект в полном составе и исправности преподавателю или лаборанту.

10.Сделать вывод о характере изменения электрической прочности воздуха при увеличении расстояния между электродами. Описать явления, сопровождающие электрический пробой в газообразном диэлектрике.

## *Контрольные вопросы*

1.Опишите процесс возникновения электрического пробоя диэлектрика.

2.Какие физические явления сопровождают электрический пробой газообразного и твердого диэлектрика?

3.Какие параметры определяют электроизоляционные свойства бумаги?

4.Приведите формулу расчета электрической прочности диэлектрика.

5.Как влияет давление газа на его электрическуюпрочность?

6. Приведите зависимость электрической прочности воздуха от расстояния между электродами.

## МАГНИТНЫЕ МАТЕРИАЛЫ

<span id="page-27-0"></span>Основные типы магнитного состояния вещества. Все вещества в природе считаются магнетиками, так как они обладают определенными магнитными свойствами и соответствующим образом взаимодействуют с внешним магнитным полем. В течение длительного времени магнетики классифицировали по внешним признакам, прежде всего по их магнитной восприимчивости  $\gamma = I/H$ , где I- намагниченность (интенсивность намагничивания);  $H$  - напряженность магнитного поля.

В зависимости от значения у, характера ее зависимости от Н и температуры выделили следующие основные типы магнетиков (магнитных явлений): диамагнетики (диамагнетизм), парамагнетики (парамагнетизм), ферромагнетики (ферромагнетизм). Затем установили, что кроме указанных трех групп следует выделять еще две: антиферромагнетики (антиферромагнетизм) и ферримагнетики (ферримагнетизм). Однако при этом формальный классификационный признак у оказывается несостоятельным. Дело в том, что магнитные свойства вещества, представляющего собой сложную динамическую систему атомов, состоящую из большого числа ядер электронов, определяются внутри- и межатомными взаи- $\overline{M}$ модействиями элементарных носителей магнетизма: частиц, диполей, квадруполей и т. д. Только изучение видов связей и значений энергии взаимодействий между микроносителями магнетизма позволяет объяснить различные типы магнитного состояния вещества.

является результатом воздействия Диамагнитный эффект внешнего магнитного поля на молекулярные токи и проявляется в том, что возникает магнитный момент, направленный в сторону, обратную внешнему полю. Следовательно, диамагнитная восприимчивость отрицательна; по значению она весьма мала ( $\chi \ll 10^{-5}$ ) и в большинстве случаев не зависит от температуры и напряженности поля. Диамагнетизм существует во всех веществах, независимо от структуры их атомов и видов связи, т. е. в жидком, твердом и газообразном состояниях. Однако в «чистом виде» он проявляется только в тех веществах (диамагнетиках), в которых имеет место полная взаимная компенсация как орбитальных, так и спиновых магнитных

моментов. Для веществ, в которых собственный суммарный магнитный момент атомных образований не равен нулю, на диамагнетизм накладывается значительно больший его по значению некомпенсированный момент электронов. В этом случае наблюдаются другие типы магнитного состояния, подавляющие диамагнетизм.

**Парамагнитный эффект** возникает в веществах с наличием некомпенсированных магнитных моментов и отсутствием магнитного атомного порядка. Это проявляется в том, что в отсутствие внешнего поля векторы магнитных моментов под действием тепловой энергии располагаются равновероятно, в результате чего магнитный момент парамагнетика равен нулю. Под действием внешнего поля возникает направление преимущественной ориентации магнитных моментов, совпадающее с направлением поля, т. е. появляется положительная намагниченность (χ > 0). Для большинства парамагнетиков χ сильно зависит от температуры.

**Ферромагнитный эффект** состоит в том, что при температуре не выше точки Кюри (особой для каждого ферромагнетика) даже в отсутствие внешнего магнитного поля энергетически выгодно существование *ферромагнитного атомного порядка.* Этому порядку соответствует параллельное расположение спинов. Следовательно, даже в отсутствие внешнего магнитного поля ферромагнетик находится в состоянии технического насыщения *(самопроизвольного или спонтанного намагничивания).* Магнитная восприимчивость у ферромагнетиков имеет очень большое положительное значение и существенно зависит от напряженности магнитного поля и температуры.

**Антиферромагнитный эффект** характеризуется наличием антиферромагнитного атомного порядка, заключающегося в том, что в отсутствие внешнего магнитного поля магнитные моменты одинаковых соседних атомов или ионов вследствие взаимодействия ориентированы антипараллельно, так что результирующий магнитный момент равен нулю. При воздействии внешнего поля магнитные моменты стремятся установиться вдоль него, и антиферромагнетик обладает малой положительной χ, значение которой зависит от температуры.

**Ферримагнитный эффект** представляет собой нескомпенсированный антиферромагнетизм *(ферримагнитный атомный порядок).*

При температуре выше точки Кюри у ферромагнетиков и точки Нееля у антиферромагнетиков и ферримагнетиков атомный магнитный порядок разрушается, и вещества переходят в парамагнитное состояние.

Диамагнетики и парамагнетики иногда объединяют под названием *слабомагнитных веществ,* не обладающих атомным магнитным порядком, а ферромагнетики и ферримагнетики — под названием *сильномагнитных веществ,* обладающих атомным магнитным порядком; для антиферромагнетиков характерен атомный магнитный порядок, но количественно этот эффект весьма мал.

К сильномагнитным веществам относятся не только чистые ферромагнитные элементы, но и ряд металлических и интерметаллических сплавов, твердых растворов, полупроводниковых и диэлектрических соединений. Магнитный порядок в этих разнообразных типах веществ обусловлен наличием в их химическом составе компонентов из числа переходных элементов и *обменным взаимодействием* между элементарными носителями магнетизма, энергия которого превышает среднюю энергию теплового движения. Типы обменных взаимодействий и механизм их действия зависят от строения вещества, параметров его микроструктуры, природы химической связи. Так, для металлов и их сплавов, у которых магнитный момент обусловлен не полностью застроенным третьим слоем электронной оболочки, имеет место прямое обменное взаимодействие за счет перекрытия электронов, принадлежащих соседним атомам в решетке, поскольку расстояние между атомами в данной решетке мало. В веществах, атомы которых расположены на значительном расстоянии друг от друга, прямое обменное взаимодействие мало и возникают различные виды косвенных взаимодействий. Например, у редкоземельных металлов но приводятся симметричные предельные петли гистерезиса металлов имеет место косвенный обмен через электроны проводимости. Для ряда кристаллических химических соединений, у которых магнитоактивные носители атомных магнитных моментов разделены между собой магнитонейтральными ионами, осуществляется косвенное обменное взаимодействие между магнитными ионами через возбужденные немагнитные промежуточные ионы.

Для электротехники особое место среди магнитных материалов занимают ферромагнетики, они используются для производства трансформаторов, дросселей, постоянных магнитов.

Общие сведения о ферромагнетизме. К ферромагнетикам относятся: железо, никель, кобальт, их соединения и сплавы, а также некоторые сплавы марганца, серебра, алюминия и др. При относительно низких температурах ферромагнитами являются некоторые редкоземельные элементы (гадолиний, тербий, диспрозий, гольмий, эрбий и тулий).

Все ферромагнетики характеризуются:

• кристаллическим строением;

• большим положительным значением магнитной восприимчивости (магнитной проницаемости), а также существенной и нелинейной ее зависимостью от напряженности поля и температуры;

• способностью намагничиваться до насыщения при обычных температурах даже в слабых полях;

• гистерезисом - зависимостью магнитных свойств от предшествующего магнитного состояния («магнитной предыстории»);

• точкой Кюри, т. е. температурой, выше которой материал теряет ферромагнитные свойства.

Кривые намагничивания. Магнитные свойства ферромагнетиков характеризуются зависимостями магнитной индукции В или намагниченности от напряженности поля  $H$  и потерь на перемагничивание Р от индукции и частоты.

Магнитные свойства материала зависят не только от напряженности поля, температуры, наличия или отсутствия механических напряжений и т. д., но и от предшествующего магнитного состояния.

Во многих случаях для получения кривых намагничивания в качестве исходного принимают размагниченное состояние образца, при котором в отсутствие внешнего поля индукция равна нулю и нет преимущественного направления намагничивания доменов, т. е. их магнитные моменты расположены статистически равновероятно.

Наилучшее размагничивание возможно при нагреве материала выше точки Кюри и последующего охлаждения при отсутствии внешнего поля, однако в технике этот способ применяют редко в связи с неудобствами его практического осуществления. Чаще всего образец размагничивают, воздействуя на него переменным полем с убывающей до нуля амплитудой, используя для этой цели специальные устройства или измерительную схему.

Максимальная напряженность размагничивающего поля, необходимая для полного размагничивания, различна у разных групп материалов и должна в несколько раз превышать значение коэрцитивной силы  $(H<sub>c</sub>)$ .

При намагничивании предварительно размагниченного образца различают следующие типы зависимостей:

1) начальную (нулевую) кривую намагничивания, которую получают при монотонном увеличении Н;

2) безгистерезисную (идеальную) кривую намагничивания, получаемую при одновременном действии постоянного поля и переменного поля с убывающей до нуля амплитудой (кривая а на рис. 6.1).

3) основную (коммутационную) кривую намагничивания, представляющую собой геометрическое место вершин симметричных петель гистерезиса, получающихся при циклическом перемагничивании (кривая б на рис. 6.1).

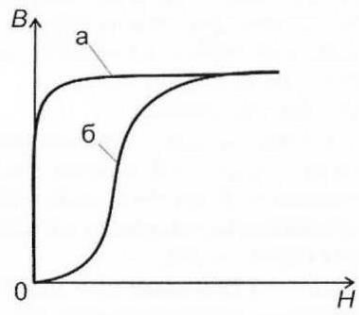

Рис. 6.1. Кривые намагничивания

Основная кривая намагничивания является важнейшей характеристикой магнитных материалов, отвечает требованиям хорошей воспроизводимости и широко используется для характеристики намагничивания материалов в постоянных полях.

На основной кривой намагничивания принято различать три участка: начальный, соответствующий нижнему колену кривой, участок быстрого возрастания индукции (намагниченности) и участок насыщения (выше верхнего колена кривой).

**Петля гистерезиса.** При циклическом перемагничивании кривая намагничивания образует петлю гистерезиса (рис. 6.2).

Если намагничивание происходит так, как показано стрелками на рис. 6.2, *а,* то при однократном прохождении петли точки *А и А',*  соответствующие одной и той же напряженности поля *НА,* не совпадают, что объясняется различной для этих точек магнитной историей.

Для получения более определенной симметричной (установившейся) петли (рис. 6.2, *б*) при измерениях в цепях постоянного тока производят так называемую магнитную подготовку, которая состоит в многократном (5-10 раз) коммутировании тока в намагничивающей обмотке после установления его значения.

Форма петли для данного материала зависит от значения поля. Для слабых полей она имеет вид эллипсов, с увеличением поля у нее начинают вытягиваться «носики», соответствующие точкам *А<sup>1</sup>* и *А<sup>2</sup>* (рис. 6.2, *б*). Петлю гистерезиса, полученную при условии насыщения, называют предельной. В справочниках обычно приводятся симметричные предельные петли гистерезиса.

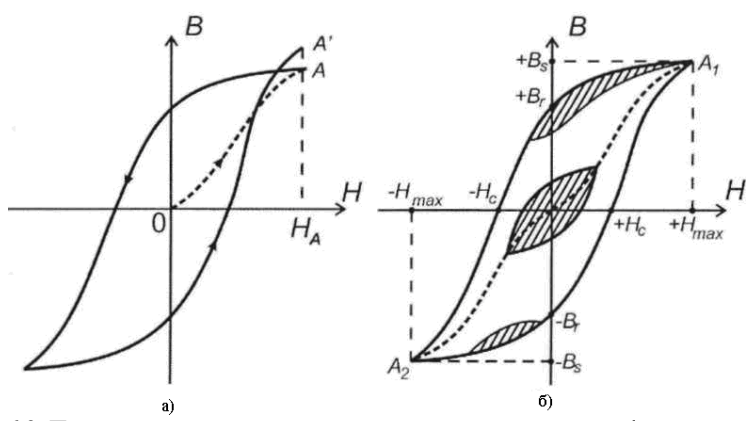

Рис. 6.2. Петля гистерезиса при циклическом перемагничивании ферромагнетика

Основными характеристиками петли гистерезиса являются: остаточная индукция  $B_n$ , коэрцитивная сила  $H_c$ , индукция насыщения  $B_s$  и площадь петли гистерезиса, характеризующая потери на гистерезис  $P_T$  за один цикл перемагничивания.

Остаточной индукцией  $B<sub>\Gamma</sub>$ , называют индукцию, которая остается в предварительно намагниченном образце после снятия внешнего магнитного поля

Коэрцитивная сила  $H_c$  - это размагничивающее поле, которое должно быть приложено к предварительно намагниченному образцу, для того чтобы индукция в нем стала равной нулю.

Потери на гистерезис, отнесенные к единице объема вещества (удельные потери):

$$
P_{\Gamma}=\oint HdB.
$$

При перемагничивании материала с частотой  $f(\Gamma u)$  потери на гистерезис:

$$
P_T = \frac{f \cdot \oint H dB}{\rho}
$$

где  $\rho$  - плотность материала,  $\kappa r / M^3$ .

Кроме петли гистерезиса, вершины которой соответствуют основной кривой намагничивания, во многих случаях рассматривают так называемые частные петли гистерезиса, у которых вершины не лежат на основной кривой. Примеры частных петель приведены на рис. 6.2, *б* (заштрихованные области). Особое значение имеют частные петли возврата, получающиеся при уменьшении размагничивающего поля.

**Магнитная проницаемость.** Различают абсолютную μ*<sup>a</sup> = В/Н* и относительную μ*<sup>r</sup> = В/Нμ<sup>0</sup>* магнитные проницаемости.

Подставляя в эти отношения конкретные значения *В* и *Н*, получают различные виды магнитной проницаемости, применяемые в технике (свыше нескольких десятков).

Наиболее часто используют понятия нормальной магнитной проницаемости μ*,* начальной μ*нач,* максимальной μ*макс* дифференциальной μ*диф.*

Для точки *А* (рис. 6.3) магнитная проницаемость μ*<sup>А</sup>* определяется как тангенс угла наклона секущей *OA* к оси абсцисс, т. е.

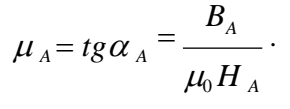

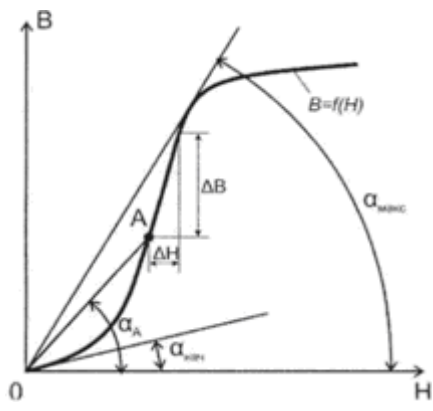

Рис.6.3. Основные участки кривой намагничивания

Начальная и максимальная магнитные проницаемости определяются как частные случаи нормальной проницаемости, т. е. наклон

касательной на начальном участке кривой *B=f(H)* характеризует начальную проницаемость, а наклон прямой, проведенной из начала координат в точку верхнего перегиба кривой, соответствует максимальной проницаемости.

$$
\mu_{\scriptscriptstyle \text{mav}} = \lim_{H \to 0} \frac{B}{\mu_0 H} = t g \alpha_{\scriptscriptstyle \text{mav}}; \mu_{\scriptscriptstyle \text{macc}} = t g \alpha_{\scriptscriptstyle \text{macc}} = \frac{B_{\scriptscriptstyle \text{macc}}}{\mu H}.
$$

Дифференциальную проницаемость μдиф определяют как производную от магнитной индукции по напряженности магнитного поля для любой точки кривой намагничивания, т. е. она представляет собой тангенс угла между осью абсцисс и касательной к кривой намагничивания в этой точке:

$$
\mu_{\substack{\partial u\phi}} = \frac{dB}{\mu_0 dH}.
$$

Понятие μдиф чаще всего используют при анализе вопросов, связанных с одновременным действием на магнитный материал постоянного и переменного магнитных полей.

**Магнитотвердые материалы** применяют для изготовления постоянных магнитов. При этом используется магнитная энергия, возникающая между полюсами магнита. Следовательно, магнитные цепи с постоянными магнитами должны быть разомкнутыми, т. е. иметь полезный (рабочий) воздушный зазор. Поток в зазоре возникает после намагничивания материала при кратковременном помещении его в сильное магнитное поле.

Большое значение для материалов, применяемых в постоянных магнитах, имеет *размагничивающий участок петли гистерезиса -* ее часть, расположенная во втором квадранте (рис. 6.4).

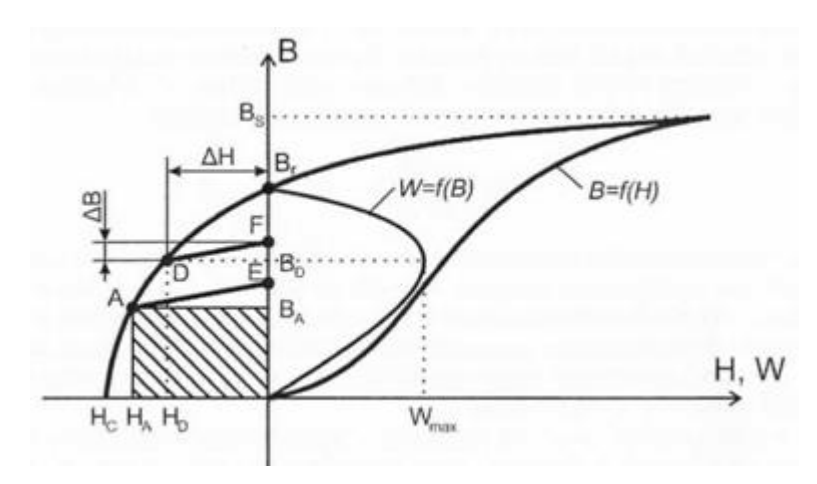

Рис. 6.4. Графики кривых, характеризующих магнитные свойства магнитотвердых материалов

На рис. 6.4 приведены кривые, характеризующие магнитные свойства магнитотвердых материалов. После снятия внешнего поля магнитные свойства материала характеризуются кривой размагничивания - участком гистерезисной петли, расположенным во втором квадранте. Положение рабочей точки *А* на этой кривой определяется конфигурацией магнитной цепи системы с постоянным магнитом. Индукцию *В<sup>А</sup>* называют кажущейся остаточной индукцией или остаточной индукцией в замкнутой цепи.

Удельная магнитная энергия во внешнем пространстве

$$
W_{A} = \frac{B_A H_A}{2}, [\mathbf{A} \mathbf{x} / \mathbf{M}^3].
$$

При изменении конфигурации магнитной цепи, например, величины воздушного зазора, меняется положение рабочей точки на кривой размагничивания. Если цепь замкнута, то индукция будет наибольшей, равной остаточной индукции *В<sup>r</sup>* материала. Но так как воздушный зазор, где может быть использована энергия магнита, при этом отсутствует (*Н*=0), то *W*=0. Второму предельному значению, при котором энергия также равна нулю, соответствует *Н=Нc;*   $B=0$ .

Из рисунка 6.4 видно, что точке *D* соответствует наибольшее значение удельной магнитной энергии *Wмакс.* Этот параметр является важнейшим при оценке качества магнитотвердого материала.

В процессе эксплуатации магнита положение рабочей точки не остается постоянным. Изменение магнитного состояния происходит при этом по кривым возврата, представляющим собой частные петли гистерезиса, одна из вершин которых лежит на кривой размагничивания. Кривые возврата являются весьма узкими, поэтому их обычно заменяют прямыми возврата (на рис. 6.4 прямые *АЕ* и *DF).*  Ход прямой возврата оценивается коэффициентом возврата

$$
\mu_{\Delta} = \frac{\Delta B}{\mu_0 \Delta H},
$$

где Δ*В* - изменение индукции, соответствующее изменению поля Δ*Н* (рис. 6.4). Чем меньше коэффициент возврата, тем меньше изменения кажущейся остаточной индукции в результате смещения положения рабочей точки. Значит, коэффициент возврата определяет в некоторой степени стабильность магнитной цепи.

По преобладающему технологическому признаку (с учетом химического состава) магниты подразделяют на следующие группы:

• стали, закаливаемые на мартенсит - углеродистые стали, легированные хромом, вольфрамом, кобальтом с относительно невысокими магнитными свойствами;

• дисперсионно твердеющие сплавы, подвергающиеся холодной или горячей механической обработке давлением с несколько более лучшими магнитными свойствами, чем у сталей, закаливаемых на мартенсит;

• диффузионно твердеющие сплавы на основе системы железоникель-алюминий с добавками кобальта, меди, титана, ниобия и пр.;

• прессованные магниты из порошков на основе мелкодисперсных порошков железа и сплава железо - кобальт с однодоменными размерами частиц преимущественно с анизотропией формы;

• сплавы с применением благородных металлов типа платина кобальт, платина - железо, серебро - марганец - алюминий и пр. с высокими значениями коэрцитивной силы;

• интерметаллическое соединение марганец - висмут;

• магнитотвердые ферриты бария, стронция и кобальта с высокой коэрцитивной силой и сравнительно небольшой остаточной магнитной индукцией;

• сплавы металлов группы железа с редкоземельными металлами, изготовляемые методами порошковой металлургии, с рекордными значениями всех основных магнитных свойств;

• композиционные магнитотвердые материалы, изготавливаемые на основе порошков магнитотвердых материалов и полимерной **СВЯЗКИ** 

Линия размагничивания магнитотвердых материалов на основе редкоземельных металлов близка к прямой.

## ЛАБОРАТОРНАЯ РАБОТА №6

## Основная кривая намагничивания ферромагнетика

Цель работы: изучение свойств ферромагнетика при помощи основной кривой намагничивания  $B/H$ ) и зависимости магнитной проницаемости от напряженности магнитного поля  $\mu_r(H)$ .

Оборудование: модуль «Функциональный генератор», модуль «Магнитомягкие материалы. Температурный коэффициент сопротивления/емкости», модуль «Модуль питания и USB осциллограф», минимодуль «Ферромагнетик. Точка Кюри», соединительные проводники.

## Методика измерений

В данной работе для получения основной кривой намагничивания В/Н) используется методика, заключающаяся в следующем: на кольце из ферромагнитного материала расположены две обмотки (рис. 6.5). Первичная обмотка  $\omega_1$  намагничивающая, а вторичная  $\omega_2$ предназначена для измерения наводимой ЭДС.

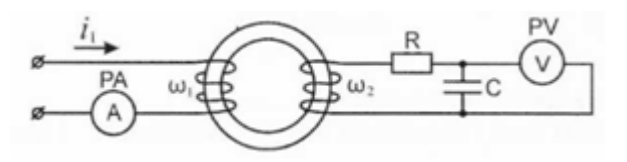

Рис. 6.5. Схема электрическая функциональная установки для получения основной кривой намагничивания

Напряженность магнитного поля, которое создается в кольцевом сердечнике при протекании по первичной обмотке тока *i*<sub>1</sub>, рассчитывается по формуле:

$$
H=\frac{i_1\omega_1}{l_{cp}},
$$

где ω<sub>1</sub> - число витков первичной обмотки; l<sub>cp</sub> - длина средней линии сердечника; *i*<sub>1</sub> - действующее значение тока в обмотке  $\omega_1$ , значения  $\omega_1$  и  $l_{\rm cp}$  указаны на корпусе минимодуля «Ферромагнетик. Точка Кюри». ЭДС, наводимая во вторичной обмотке, является производной от потокосцепления по времени:

$$
E = \frac{d\Psi}{dt},
$$

где  $\Psi$  - потокосцепление в сердечнике, которое определяется формулой:

$$
\Psi = \omega_2 \Phi,
$$

где  $\omega_2$  - число витков во вторичной обмотке; Ф - магнитный поток в сердечнике. Магнитный поток в сердечнике Ф зависит от индукции магнитного поля и геометрических размеров сердечника:

$$
\Phi = B \cdot S_M,
$$

где В - индукция магнитного поля;  $S_M$  — эффективная площадь сечения магнитопровода.

В цепь вторичной обмотки введен интегратор - RC-звено с постоянной времени  $\tau = RC$ , напряжение на выходе которого пропорционально индукции в сердечнике.

Путем математических преобразований вышеуказанных выражений получаем:

$$
B=\frac{U_{2}RC}{\omega_{2}S_{M}}\,,
$$

где U2 - напряжение на вторичной обмотке ω2.

Значения ω<sub>2</sub> и S указаны на корпусе минимодуля «Ферромагнетик. Точка Кюри».

Для упрощения расчетов объединим постоянные параметры в коэффициент  $k_{\rm B}$ :

$$
B = k_B \cdot U_2;
$$
  

$$
k_B = \frac{R \cdot C}{\omega_2 \cdot S_M}.
$$

Зная значение магнитной индукции В и напряженность магнитного поля Н, магнитная проницаемость:

$$
\mu_{\scriptscriptstyle r} = \frac{B}{\mu_0 H},
$$

где  $\mu_0 = 4.10^{-7}$  Гн/м - магнитная постоянная.

## Порядок выполнения лабораторной работы:

Изучить теоретический материал, достаточный для выпол-1. нения лабораторной работы. Ответить на контрольные вопросы и получить у преподавателя допуск к проведению лабораторной работы, либо допуск осуществляется путем тестирования.

Согласно рис. 6.6 выполнить электрические соединения мо-2. дулей. Монтаж схемы производить при отключенном питании. Для отсечения постоянной составляющей переменного тока в цепь первичной обмотки включен конденсатор С1.

Установить минимодуль «Ферромагнетик. Точка Кюри» в соответствующие гнезда расположенные в области «Магнитомягкие материалы» модуля «Магнитомягкие материалы. Температурный коэффициент сопротивления/емкости».

В качестве амперметра *РА* использовать мультиметр 1 в режиме измерения переменного тока 200 мА.

В качестве вольтметра *PV* использовать мультиметр 2 в режиме измерения переменного напряжения с пределом 20 В.

3. После проверки правильности соединений схемы преподавателем или лаборантом, подать напряжение питания на комплект включением автоматического выключателя и УЗО модуля «Модуль питания и *USB* осциллограф». Включить мультиметры 1 и 2.

Включить фунциональный генератор. Установить прямоугольную форму выходного сигнала с частотой *f*=250 Гц.

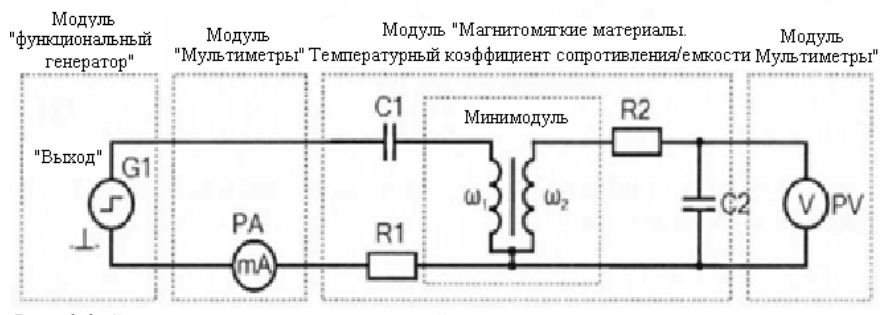

Рис. 6.6. Схема электрическая соединений типового комплекта для изучения основной кривой намагничивания: *R1 =* 24 Ом, *R2* = 5.1 кОм, *С*2 = 0.33 мкФ, *C*1 = 50 мкФ

4. Изменяя силу тока *I (РА)* в цепи первичной обмотки  $\omega_1$  при помощи кнопок «Амплитуда» модуля «Функциональный генератор» в диапазоне 0...100 мА (с шагом 10 мА), заносить значения значение напряжения *U(PV)* и тока *I (РА)* в табл. 6.1.

## Таблина 6.1

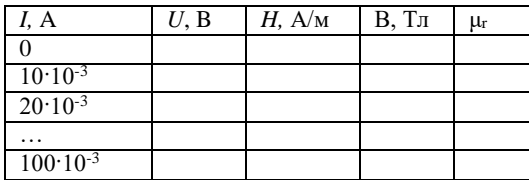

#### Результаты эксперимента

Используя данные таблицы 6.1 рассчитать значения Н, В и  $\mu$ г для кажлого пункта по формулам, привеленным выше.

6. Построить графики зависимостей магнитной индукции от напряженности магнитного поля  $B(H)$  (основная кривая намагничивания ферромагнетика) и относительной магнитной проницаемости сердечника от напряженности магнитного поля  $\mu$ <sub>r</sub> (*H*).

7. После оформления отчета и проверки результатов преподавателем необходимо разобрать схему, предоставить комплект в полном составе и исправности преподавателю или лаборанту.

8. Анализируя основную кривую намагничивания и зависимость  $\mu$ г (H) определить индукцию насыщения  $B_s$  (при максимальной напряженности магнитного поля H), начальную  $\mu_{\text{Hau}}$  и максимальную Цмакс относительные магнитные проницаемости.

## Контрольные вопросы

1. Приведите основные виды кривых намагничивания магнитомягких материалов.

2. Приведите определение магнитной проницаемости и её основные вилы.

3. Приведите основные точки и участки кривой намагничивания.

4. Почему в области магнитного насыщения ферромагнетика индукция не возрастет с увеличением напряженности магнитного по- $\pi$ я?

#### ЛАБОРАТОРНАЯ РАБОТА №7

## Изучение свойств ферромагнетика при помощи петли гистерезиса

Цель работы: определение параметров петли магнитного гистерезиса, изучение семейства частных петель, определение удельной энергии перемагничивания ферромагнетика.

Оборудование: модуль «Функциональный генератор», модуль «Магнито-мягкие материалы. Температурный коэффициент сопротивления / емкости», модуль «Модуль питания и USB осциллограф», модуль «Мультиметры», минимодуль «Ферромагнетик. Точка Кюри», соединительные проводники.

#### Методика измерений

Согласно методике измерения магнитной индукции и напряженности поля описанного в лабораторной работе №6 имеем:

$$
H = k_H U_x; B = k_B U_y,
$$

где Ux, Uy - значения напряжений на осциллограмме петли гистерезиса;

$$
k_B = \frac{R_2 C_2}{\omega S} - \text{масштабный коэффициент индукции магнитного поля;
$$
\n
$$
k_B = \frac{\omega_1}{\omega_1}
$$
\n
$$
k_H = \frac{R l_{cp}}{R l_{cp}}
$$
—  
\n $k_B = \frac{R l_{cp}}{R l_{cp}}$ 

поля.

Удельные потери энергии на перемагничивание магнитного материала:

$$
P = \frac{J}{\rho} B \cdot dH,
$$
  

$$
\int_{y\partial} \rho \oint
$$

где  $f$  – частота перемагничивания;  $\rho$  – плотность материала (указана на корпусе минимодуля «Ферромагнетик. Точка Кюри»).

Обобщенная формула потерь выглядит следующим образом:

$$
P_{y\partial} = \frac{f}{\rho} k_H k_B \oint U_y \cdot dU_x = \frac{f}{\rho} k_H k_B S_H,
$$

где  $S_{\textit{II}} = \int v_y \cdot dU_x$ — площадь петли гистерезиса. Расчет площади петли гистерезиса приведен ниже.

**Расчет площади петли гистерезиса.** Определим площадь петли гистерезиса методом трапеций.

Разобьем половину петли (положительные значения *U*y) на *n* участков (рис. 7.1), площадь каждого участка определяется как разность площадей прямоугольных трапеций, образованных верхней и нижней кривой петли. На рис. 7.1 петля разбита на 7 участков.

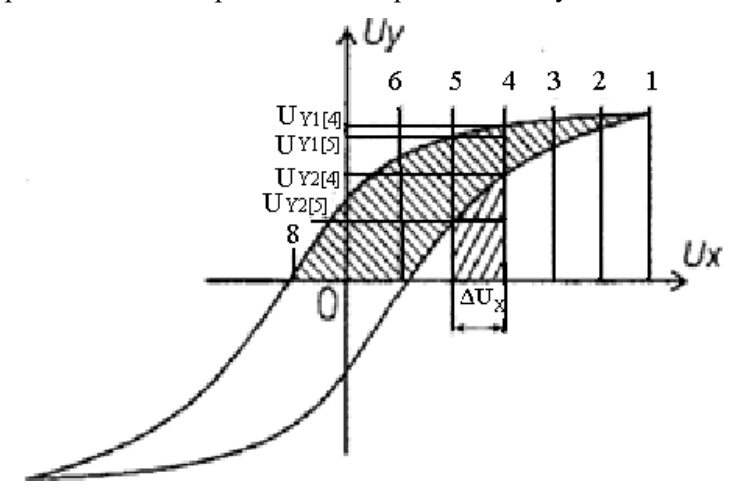

Рис. 7.1. Расчет площади петли гистерезиса

Площадь всей петли будет равна удвоенной сумме площадей всех участков. Таким образом, получаем, что площадь петли равна:

$$
S_{II} = \Delta U_X \sum_{i=1}^{n} (U_{y1}[i] + U_{y1}[i-1] - (U_{y2}[i] + U_{y2}[i-1])),
$$

где  $\Delta U_x$  - шаг разбиения; n – количество элементов (для расчетов достаточно 5-10 элементов); *U*y1 – значение напряжения, отсекаемое линией на верхней кривой петли; *U*y2 - значение напряжения, отсекаемое линией на нижней кривой петли.

#### *Порядок выполнения лабораторной работы*

1. Изучить теоретический материал, достаточный для выполнения лабораторной работы. Ответить на контрольные вопросы и получить у преподавателя допуск к проведению лабораторной работы, либо допуск осуществляется путем тестирования.

## <span id="page-45-0"></span>**Часть 1. Определение параметров петли магнитного гистерезиса и вычисление удельной энергии перемагничивания**

**2.** Согласно рис. 7.2 выполнить электрические соединения модулей для изучения свойств ферромагнетика с помощью петли гистерезиса. **Монтаж схемы производить при отключенномпитании.**

Установить минимодуль «Ферромагнетик. Точка Кюри» в соответствующие гнезда расположенные в области «Магнитомягкие материалы» модуля «Магнитомягкие материалы. Температурный коэффициент сопротивления/емкости».

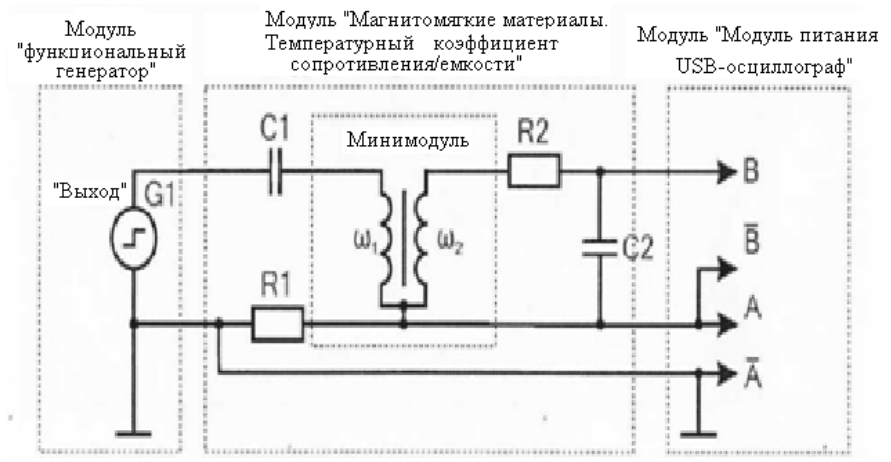

Рис. 7.2. Схема электрическая соединений типового комплекта для изучения основной кривой намагничивания: *R1 =* 24 Ом, *R2* = 5.1 кОм, *С*2 = 0.33 мкФ, *C*1 = 50 мкФ

3. После проверки правильности соединений схемы преподавателем или лаборантом, подать напряжение питания на комплект включением автоматического выключателя и УЗО модуля «Модуль

питания и USB осциллограф». Включить модуль «Функциональный генератор».

Установить прямоугольную форму выходного сигнала функционального генератора G, частоту  $f_{Bb1X} = 250 \Gamma \text{H}$ .

Запустить компьютере программу  $\langle DiScos\rangle$ . на Перейти в режим «XY». Задать размах шкалы напряжения каналов при помощи ручек настройки «крутилки» "Канал А/В (Вольт/экран)" 0,2 В/деление. Повернуть ручку "Время (с/дел)" (развертка) в положение 0,5 мс/дел. Нажать на кнопку «цикл». Увеличивая ток I в первичной обмотке с помощью кнопок увеличения и уменьшения амплитуды функционального генератора, получить изображение предельной петли гистерезиса, при которой рост тока не приводит к увеличению площади петли гистерезиса.

3. Измерить координаты (напряжения) точек петли, которые соответствуют положительной и отрицательной значениям коэрцитивной силы  $+H_c$  и  $-H_c$ , остаточной индукции  $+B_\Gamma$  и  $-B_\Gamma$ , индукции насыщения + $B_S$  и -  $B_S$ . (рисунок 7.3). Результаты измерений занести в табл. 7.1

Таблина 7.1

| $k_B$ | kн | Координаты (напряжения) точек петли, В | Основные характе-<br>ристики петли |                  |         |
|-------|----|----------------------------------------|------------------------------------|------------------|---------|
|       |    | $U_{X+}(H_C) =$                        | $U_X(H_C)=$                        | $U_{XCP}(H_C) =$ | $Hc=$   |
|       |    | $U_{Y+}(B_r)=$                         | $U_Y(B_r)=$                        | $U_{YCP}(B_r) =$ | $B_r =$ |
|       |    | $U_{Y+}(B_S)=$                         | $U_Y(B_S) =$                       | $U_{XCP}(B_S) =$ | $Bs=$   |

Результаты измерений

4. Используя данные табл. 7.1 рассчитать средние значения напряжений  $U_{\text{xcp}}(H_c)$ ,  $U_{\text{ycp}}(B_r)$ ,  $U_{\text{xcp}}(B_s)$ , как среднее арифметическое положительных и отрицательных координат  $U_{cp} = (U_{+} + |U_{-}|)/2$ , полученные значения занести в табл. 7.1.

Рассчитать масштабные коэффициенты  $\kappa_{\theta}$  и  $\kappa_{\theta}$  по формулам:

$$
k_{B} = \frac{R_{2}C_{2}}{\omega_{2}S_{M}}; k_{H} = \frac{\omega_{1}}{Rl_{cp}}
$$

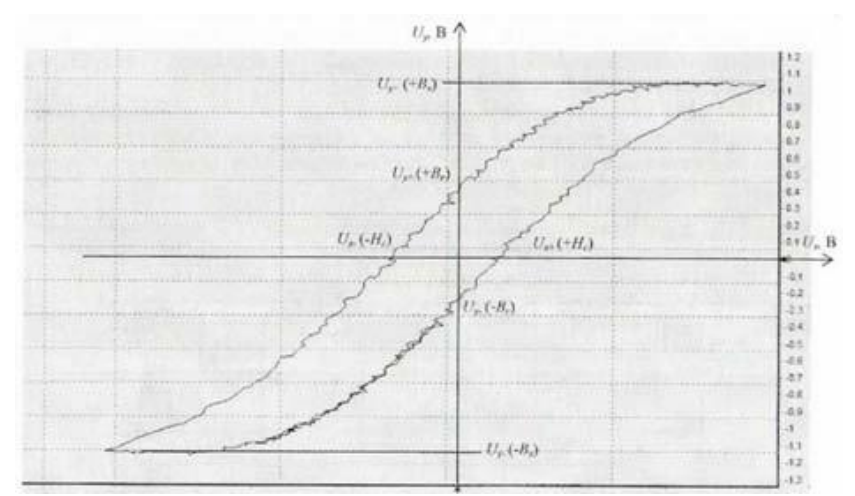

Рис. 7.3. Соответствие точек петли гистерезиса значениям коэрцитивной силы *+Н<sup>С</sup>* и -*НС,* остаточной индукции *+В<sup>Г</sup>* и *-В<sup>Г</sup>* индукции насыщения *+В<sup>S</sup>* и *–В<sup>S</sup>*

Рассчитать значения коэрцитивной силы *H<sup>c</sup>* остаточной индукции *B<sup>r</sup>* и индукции насыщения *B<sup>s</sup>* по формулам:

$$
H_C = k_H U_{XCP}(H_C); B_r = k_B U_{YCP}(B_r); B_S = k_B U_{YCP}(B_S).
$$

5. Согласно разделу «Расчет площади петли гистерезиса» приведенному в данной лабораторной работе рассчитать площадь петли  $S<sub>II</sub>$ .

Рассчитать удельную энергию перемагничивания ферромагнетика по формуле:

$$
P_{y\partial} = \frac{f}{\rho} k_H k_B S_{II}.
$$

6. Сравнить полученные значения коэрцитивной силы *Н<sup>с</sup>* остаточной индукции *Вr,* индукции насыщения *B<sup>s</sup>* и удельной энергии перемагничивания ферромагнетика *Р*уд (тип ферромагнетика приведен на корпусе минимодуля) со справочными, сделать вывод. Указать источник справочной литературы.

#### <span id="page-48-0"></span>**Часть 2. Снятие семейства частных петель гистерезиса и построение основной кривой намагничивания**

7. Уменьшить силу тока до нуля кнопкой уменьшения амплитуды модуля «Функциональный генератор». При этом площадь петли гистерезиса сократится до размеров точки.

Для снятия семейства частных петель намагничивания следует:

• увеличивать силу тока намагничивания кнопкой увеличения амплитуды модуля «Функциональный генератор», шаг увеличения выбирать таким образом, чтобы снять 3..5 частных петель, до достижения предельной;

• для сохранения осциллограммы частных петель необходимо остановить циклическое измерения *USB-*осциллографа нажав кнопку «Сброс», в меню «Файл» выбрать пункт «Сохранить как растровый рисунок», ввести имя сохраняемого файла, нажать кнопку «*ОК*».

8. Изменяя силу тока намагничивания кнопкой увеличения амплитуды модуля «Функциональный генератор», заносить значения напряжений *U<sup>x</sup> , U<sup>y</sup>* координат вершин петли гистерезиса на осциллограмме (рис.7.4) в табл.7.1.

Используя данные табл. 7.1 рассчитать значения *Н*, *В* для каждого пункта таблицы 7.1. по формулам:

$$
H = k_H U_X; B = k_B U_Y.
$$

9. Используя данные таблицы 7.1 построить основную кривую намагничивания *В*(*Н*).

10.После оформления отчета и проверки результатов преподавателем необходимо разобрать схему, предоставить комплект в полном составе и исправности преподавателю или лаборанту.

11.Сравнить основную кривую намагничивания *В(Н)* с основной кривой намагничивания, полученной в лабораторной работе №6. Сделать обобщающий вывод по лабораторной работе.

## *Контрольные вопросы*

1.Какие параметры ферромагнетика определяются по предельной петле гистерезиса?

2.Как определить удельные потери на перемагничивания ферромагнетика?

3.Как изменяются удельные потери с увеличением частоты перемагничивания ферромагнетика?

#### **ЛАБОРАТОРНАЯ РАБОТА № 8**

## **Определение точки Кюри**

*Цель работы:* наблюдение изменения петли гистерезиса в процессе перехода ферромагнетика в парамагнитное состояние, построение зависимости магнитной индукции от температуры, определение температуры Кюри.

*Оборудование:* модуль «Функциональный генератор», модуль «Магнито-мягкие материалы. Температурный коэффициент сопротивления/емкости», модуль «Мультиметры», модуль «Модуль питания и *USB* осциллограф», минимодуль «Ферромагнетик. Точка Кюри», соединительные проводники.

#### *Методика измерений*

Точка Кюри - это температура *Т*с, выше которой намагниченность каждого домена ферромагнетика равна нулю вследствие разориентирующего теплового движения молекул. При температуре выше точки Кюри вещество переходит в па¬рамагнитное состояние.

По мере уменьшения температуры ниже *Т*с намагниченность ферромагнетика *J* возрастает, так как магнитные моменты его атомов в пределах каждого домена стремятся выстроиться параллельно друг другу. При достаточно низких температурах магнитные моменты всех доменов устанавливаются вдоль внешнего магнитного поля:

наступает магнитное насыщение, при котором намагниченность вещества *J*s максимальна. Ее величина (магнитный момент единицы объема образца) равна сумме магнитных моментов атомов:

$$
J_{S}=n\mu_{m},
$$

где  $n$  – концентрация молекул ферромагнетика;  $\mu_m$  – магнитный момент одного атома.

Полное насыщение, для которого справедлива эта формула, (3.20), возможно только при  $T = 0$  К. Соответствующая этой температуре величина  $J_s(0)$  находится из связи магнитной индукции В с намагниченностью вешества Ј.

$$
\vec{B} = \mu_0 (\vec{H} + \vec{J}).
$$

Таким образом, согласно выражению, намагниченность насыщения при *T*=0 K:  $J_S(0) = B_S(0)/\mu_0 - H_S(0) \equiv B_S(0)/\mu_0$ , где  $H_S \le B_S(0)/\mu_0$ , а индекс «s» означает, что величины относятся к состоянию насыщения ферромагнетика.

Методика определения величин индукции  $B$  и напряженности  $H$ магнитного поля в сердечнике магнитопровода приведена в лабораторной работе № 6.

Для построения зависимости индукции насыщения  $B_s$  от температуры ферромагнетика  $T$  измеряют координату  $B_s$  вершины петли гистерезиса при нагревании образца. По мере роста температуры ордината  $B_s$  петли уменьшается, а напряженность поля  $H$  остается постоянной. При этом площадь петли  $S_{II}$  гистерезиса уменьшается и по достижении температуры Кюри вырождается в прямую линию. В лабораторной работе изучают зависимость  $B_s(T)$ .

Участок кривой (1 - N) проводят по полученным в ходе эксперимента точкам (рис. 8.1). При этом ось температуры на графике начинается при  $T = 0$  К. Для определения  $B_s(0)$  из точки «1» продолжают зависимость  $B_s(T)$  до пересечения с осью  $Bs$  (T = 0 K) двумя линиями: проводят нормаль к оси В и касательную к кривой на начальном участке. Точки пересечения этих линий с осью В<sub>S</sub> дают интервал,  $\Delta B_S$  внутри которого лежит искомая величина:

$$
B_S(0)=B_{S1}=\Delta B_S/2.
$$

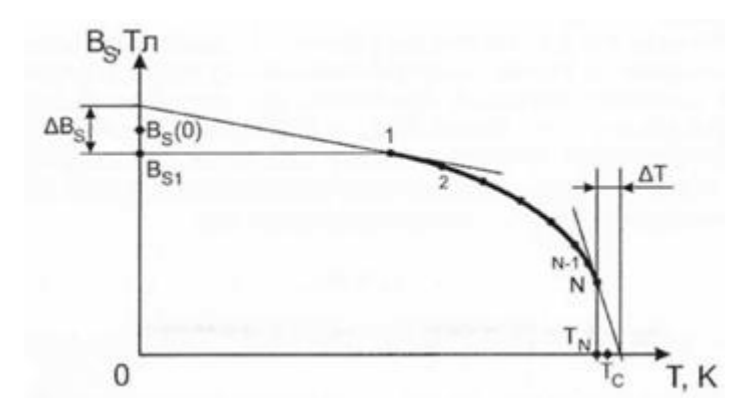

Рис. 8.1. График зависимости магнитной индукции материала от его температуры

Используя найденные значения  $B_s(0)$ , рассчитывается намагниченность Ј при насыщении, затем рассчитывается магнитный момент µ<sub>m</sub> одной молекулы ферромагнетика. В данной работе ферромагнитный образец выполнен из сплава Мп-Zn, для которого конпентрация атомов  $n = 1.4 \cdot 10^{28}$  м<sup>-3</sup>.

Из графика зависимости  $B_s(T)$  определяем температуру точки Кюри  $T_c$  данного ферромагнетика. Если последняя экспериментальная точка (N) близка к оси температур, то при нагревании была достигнута температура точки Кюри, при этом точка пересечения опытной кривой с осью  $T$  (где  $B_s = 0$ ) дает значение  $T_c$ .

Иначе находят точку Кюри путем экстраполяции опытной зависимости до значения  $B_s = 0$  (рис.8.1). Для чего, из точки «N» продолжают зависимость  $B_S(T)$  до пересечения с осью  $T / B_s = 0$  Тл) двумя линиями: проводят нормаль к оси  $T$  и касательную к кривой на конечном участке. Точки пересечения этих линий с осью  $T$  дают интервал  $\Delta T$ , внутри которого лежит искомая величина - значение температуры точки Кюри Т.:

$$
T_c = T_N + \Delta T / 2.
$$

## Порядок выполнения лабораторной работы

1. Изучить теоретический материал, достаточный для выполнения лабораторной работы. Ответить на контрольные вопросы и получить у преподавателя допуск к проведению лабораторной работы, либо допуск осуществляется путем тестирования.

2. Согласно рис. 8.2 выполнить электрические соединения модулей для определения точки Кюри и магнитного момента атома ферромагнетика. **Монтаж схемы производить при отключенном питании.** Ручку тумблера *SА 1* перевести в нижнее положение.

Установить минимодуль «Ферромагнетик. Точка Кюри» в соответствующие гнезда расположенные в области «Магнитомягкие материалы» модуля «Магнитомягкие материалы. Температурный коэффициент сопротивления/емкости». Подключить термопару *ВК*  минимодуля к гнездам *«ТЕМР»* мультиметра 1 (в режиме измерения температуры «°*С*») при помощи кабеля соединения термопары минимодуля с мультиметром.

После проверки правильности соединений схемы преподавателем или лаборантом, подать напряжение питания на комплект включением автоматического

3. выключателя и УЗО модуля «Модуль питания и *USB* осциллограф». Включить мультиметр 1. Включить модуль «Функциональный генератор».

Установить прямоугольную форму выходного сигнала функционального генератора *G*, частоту  $f_{\text{BMX}}$  250 Гц. Запустить на компьютере программу *«DiSco».* Перейти в режим «*АТ*». Задать размах шкалы напряжения каналов при помощи ручек настройки «крутилки» "Канал *А/В* (Вольт/деление)" 0,2 В/деление. Повернуть ручку "Время (с/дел)" (развертка) в положение 0,5 мс/дел. Нажать на кнопку «цикл». Увеличивая ток намагничивания I в первичной обмотке с помощью кнопок увеличения и уменьшения амплитуды функционального генератора получить изображение предельной петли гистерезиса, при которой рост тока не приводит к увеличению площади петли гистерезиса.

При необходимости установить режим сглаживания каналов *А* и *В,* если это не изменит форму сигнала (в меню «Аналоговые сигналы» пункты «Сглаживание канала *А*» и «Сглаживание канала *В»).*

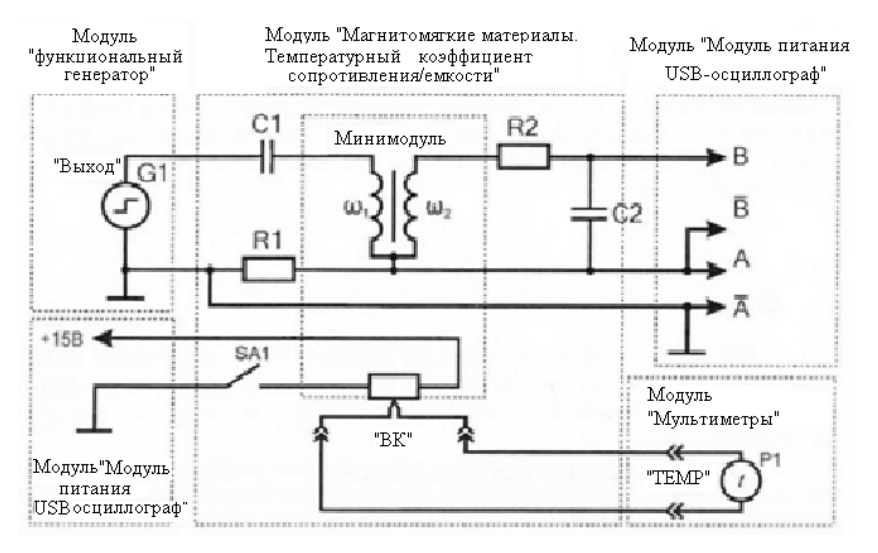

Рис.8.2. Схема электрическая соединений типового комплекта для изучения основной кривой намагничивания: *R1 =* 24 Ом, *R2* = 5.1 кОм, С2 = 0.33 мкФ, C1 = 50 мкФ

4. Значения температуры t, положительной *U<sup>+</sup>* и отрицательной *U-* ординат вершин (рис.8.3) петли гистерезиса (соответствуют величине индукции насыщения *±BS)* занести в табл. 8.1.

4. Включить нагрев (ручку тумблера *SA2* перевести в верхнее положение). Если показания температуры *(Р2)* уменьшаются, то следует изменить полярность подключения термопары (перевернуть разъем в гнездах *«ТЕМР»* мультиметра 1).

По мере нагревания образца каждые 10 °С, а после 100 *°С -* каждые 5 °С, проводить измерения положительной *U,* и отрицательной *U-* ординат вершин петли гистерезиса и температуры *I,* полученные значения заносить в табл. 8.1.

При проведении эксперимента необходимо поддерживать предельную форму петли гистерезиса (так как с изменением температуры происходит уменьшение индукции насыщения *Bs),* для чего необходимо уменьшать амплитуду выходного сигнала кнопками увеличения и уменьшения амплитуды модуля «Функциональный генератор» при повышении температуры.

#### Таблица 8.1

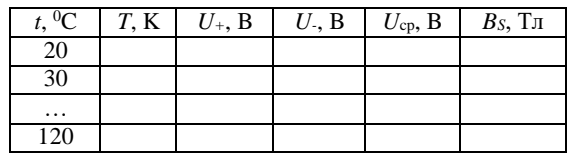

#### Результаты эксперимента

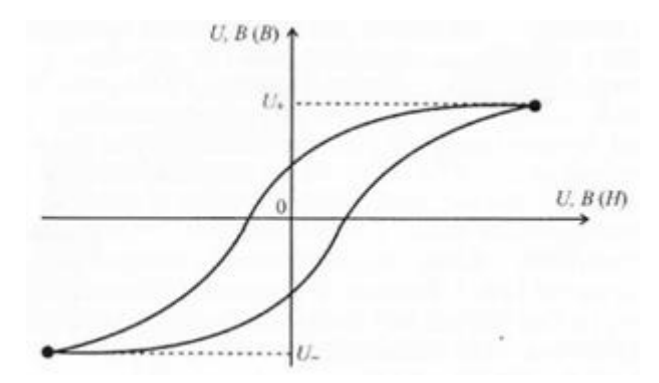

Рис. 8.3. Координаты вершин петли гистерезиса

6.Измерения продолжать до окончания нагрева (установившаяся температура не изменяется в течение 5 минут более чем на 1 ...2 °С).

7.Для каждой строки табл. 8.1 рассчитать средние значения напряжений *U*<sup>+</sup> и *U- : Ucp=( U*<sup>+</sup> + |*U-|)/2.* Полученные значения занести в табл.8.1.

Для каждой строки табл. 8.1. рассчитать значения индукции насыщения *B<sup>s</sup>* по формуле:

$$
B_{S} = \frac{R_{2}C_{2}}{\omega_{2}S_{}
$$

где *R2* = 5.1 кОм, С2=0.33 мкФ, *S*<sup>М</sup> - указана на корпусе минимодуля «Ферромагнетик. Точка Кюри» (S<sub>M</sub> приведена на корпусе минимодуля в  $\text{[MM}^2\text{]}$ , которые при расчете необходимо перевести в  $\text{[M}^2\text{]}$ соответственно). Полученные значения занести в табл. 8.1.

Рассчитать температуру точки *Т* по формуле *Т=* 273 + *t*, полученные значения занести в табл. 8.1.

8. Используя данные табл. 8.1 построить график зависимости  $B_s(T)$ .

9. Согласно методике измерений, изложенной в данной лабораторной работе, определить значение температуры точки Кюри  $T_c$ определить индукцию образца  $B_s(0)$  при температуре 0 К, рассчитать магнитный момент одного атома  $\mu_m$ 

10. После оформления отчета и проверки результатов преподавателем необходимо разобрать схему, предоставить комплект в полном составе и исправности преподавателю или лаборанту.

11. Сравнить полученные значения температуры точки Кюри Тс и магнитный момент атома  $\mu_m$  ерромагнетика со справочными (тип ферромагнетика приведен на корпусе минимодуля), сделать вывод.

#### Контрольные вопросы

1. Приведите определение температуры точки Кюри?

2. Приведите определение парамагнитного состояния вещества?

3. Как изменяется намагниченность ферромагнетика при приближении к температуре точки Кюри.

#### ЛАБОРАТОРНАЯ РАБОТА №9

## Изучение свойств магнитотвердых материалов

Цель работы: Исследование кривой размагничивания магнитотвердых материалов, определение удельной энергии постоянного **магнита** 

Оборудование: модуль «Магнитотвердые материалы», модуль «Мультиметры», модуль «Модуль питания и USB осциллограф», датчик Холла, соединительные проводники.

#### Метод измерения

Основными свойствами магнитотвердых материалов являются коэффициент возврата  $\mu_{\Delta}$  удельная магнитная энергия  $W_A$ .

Коэффициент возврата определяется как тангенс угла наклона прямой возврата:

$$
\mu_{\Delta} = \frac{\Delta B}{\mu_0 \Delta H},
$$

где: Δ*В -* изменение магнитной индукции на прямом участке линии возврата; Δ*Н* - соответствующее изменение напряженности магнитного поля;  $\mu_0 = 4\pi \cdot 10^{-7} \Gamma_H/m$  - магнитная постоянная.

Измерение индукции магнитного поля производится датчиком на основе эффекта Холла.

Эффект Холла - появление в проводнике (или в полупроводнике) с плотностью тока *j,* помещенном в магнитное поле *В*, напряжения *U*  в направлении, перпендикулярном векторам *j и В .* Эффект от- крыт в 1879 г. американским физиком Э. Г. Холлом, который экспериментально установил следующую зависимость для напряжения:

$$
Ux = RIE/d,
$$

где *R* - коэффициент пропорциональности (коэффициент Холла), его величина и знак зависят от химического состава проводника, от температуры и заряда носителей тока; *I* - сила тока в образце; *В*  индукция магнитного поля; *d -* толщина образца. Формулу (3.28) запишем в виде:

$$
B=k\cdot Ux,
$$

где *k=Rl/d*.

Индикатор индукции магнитного поля, входящий в состав лабораторного стенда, настроен таким образом, что *k =* 1, то есть напряжение 1 В на выходе индикатора соответствует индукции магнитного поля 1 Тл.

Закон полного тока для магнитной цепи с постоянны магнитом:

$$
H_{\scriptscriptstyle M} h_{\scriptscriptstyle M} = H_{\delta} \delta \,,
$$

где *Н*<sup>м</sup> - напряженность магнитного поля создаваемого постоянным магнитом;  $h_M$  — высота магнита;  $H_\delta$  - напряженность магнитного поля в воздушном зазоре; δ -величина воздушного зазора.

Индукция магнитного поля в воздушном зазоре определяется по формуле:

$$
B_{\delta}=\mu_0 H_{\delta}.
$$

Подставив значение напряженности магнитного поля в воздушном зазоре  $H_\delta$  и выразив  $H_\text{M}$ , получим:

$$
H_{\scriptscriptstyle M} = \frac{B_{\delta} \delta}{\mu_0 h_{\scriptscriptstyle M}}.
$$

Для лабораторной установки:  $\delta_1 = 3$  мм;  $\delta_2 = 5$  мм;  $h_M = 1$  мм.

Удельную магнитную энергию постоянного магнита найдем как площадь под кривой размагничивания, и так как она представляет собой прямоугольный треугольник со сторонами *В<sup>А</sup>* и *Нс,* то удельная магнитная энергия будет равна:

$$
W_{A} = \frac{B_{A}H_{C}}{2}.
$$

## *Порядок выполнения лабораторной работы:*

1. Изучить теоретический материал, достаточный для выполнения лабораторной работы. Ответить на контрольные вопросы и получить у преподавателя допуск к проведению лабораторной работы, либо допуск осуществляется путем тестирования.

**2.** Согласно рис. 9.1 выполнить электрические соединения индикатора индукции магнитного поля. **Монтаж схемы производить при отключенном питании.**

В качестве вольтметра *PV 1* использовать мультиметр 1 модуля «Мультиметры» в режиме измерения постоянного напряжения с пределом 2 В. Подключить датчик Холла к разъему *XS1* модуля «Магнитотвердые материалы». Индикатор индукции магнитного поля, входящий в состав лабораторного стенда, настроен таким образом, что напряжение 1 В на выходе индикатора соответствует индукции магнитного поля 1 Тл.

После проверки правильности соединений схемы преподавателем или лаборантом, подать напряжение питания на комплект включением автоматического выключателя и УЗО модуля «Модуль питания и *USB* осциллограф».

## **При подключении питания к индикатору индукции необходимо соблюдать полярность!** *«VΩHz»*

3. На лицевой панели модуля "Магнитотвердые материалы" расположены два постоянных магнита выполненных из сплава редкоземельных металлов типа *NdFeB,* разной полярностью наружу (рис. 9.2). Плавно приближая и отводя датчик Холла (не переворачивая) от магнита, наблюдать изменение напряжения Холла *U<sup>Х</sup> (PV1),*  значение напряжения Холла и расстояние от поверхности магнита заносить в табл. 9.1. Измерения напряжения Холла провести для двух магнитов  $U_{x1}$ ,  $U_{x2}$ . Отключить питание комплекта.

Используя данные табл. 9.1 и приведенные выше формулы рассчитать и занести в соответствующие ячейки табл. 9.1 значения магнитной индукции *В.*

4. Построить графики зависимости магнитной индукции *В* от расстояния *d* до поверхности магнитов.

*5.* На лицевой панели модуля "Магнитотвердые материалы" расположены два тороидальных магнитопровода с воздушным зазором сердечника 3 мм и 5 мм, содержащие в магнитной цепи постоянный магнит, выполненный из сплава редкоземельных металлов типа *NdFeB.*

6. Поместить датчик Холла в воздушный зазор δ*=3* мм тороидального сердечника. Перемещая датчик Холла в пределах воздушного зазора найти положение с максимальной индукцией магнитного поля (максимальные показания *PV 1),* занести значение напряжения датчика Холла *Uх*1 *(PVI)* в соответствующие ячейки табл.  $9.2<sub>2</sub>$ 

Повернуть датчик Холла другой стороной и поместить в воздушный зазор δ*=* 3 мм тороидального сердечника. Перемещая датчик Холла в пределах воздушного зазора найти положение с максимальной индукцией магнитного поля (максимальные показания *PV1),*  занести значение напряжения датчика Холла *Ux2 (PV1)* в соответствующие ячейки табл. 9.2.

7. Повторить работы по п. 6 при помещении датчика Холла в воздушный зазор δ= 5 мм тороидального сердечника.

8. Рассчитать средние значения напряжения Холла для воздушных зазоров 3 мм и 5 мм по формуле:  $U_{\text{xon}} = (U_{\text{X}}I) + (U_{\text{X}}2)/2$ . Полученные значения занести в табл. 9.2.

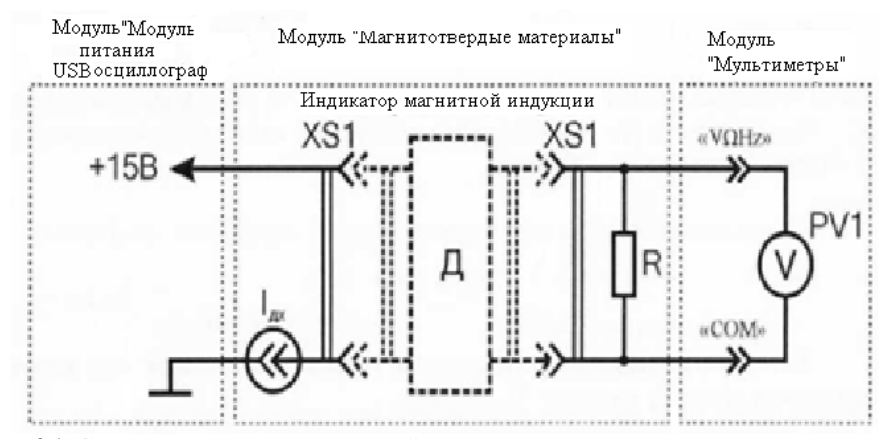

Рис. 9.1. Схема электрическая соединений индикатора индукции магнитного поля

Рассчитать и занести в табл. 9.1 значение магнитной индукции *В<sup>s</sup>* (при расчете, в качестве напряжения Холла *UX* использовать значение  $U_{\text{XCD}}$ ) и напряженность поля  $H_M$  в воздушных зазорах. Нанести на график *В( Н)* точки с координатами табл. 9.2.

Так как линия размагничивания магнитотвердых материалов на основе редкоземельных металлов близка к прямой, проведем прямую через найденные точки до пересечения с осями, как показано на рис. 9.3.

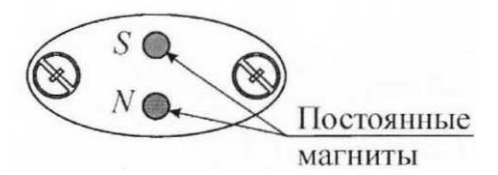

Рис. 9.2. Постоянные магниты, расположенные на лицевой поверхности модуля

Таблица 9.1

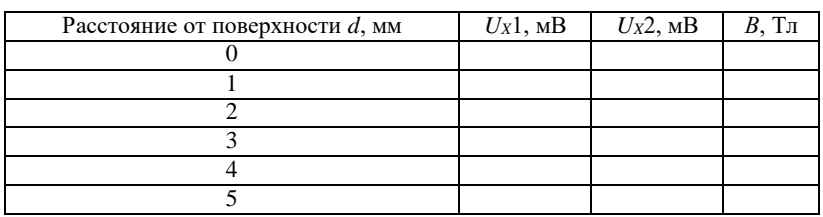

Результаты измерений

9. Из графика *В( Н)* определить кажущуюся остаточную индукцию *В<sup>А</sup>* и коэрцитивную силу *Нс,* Рассчитать удельную энергию магнита *W<sup>A</sup>* . Сравнить экспериментальные значения *ВА, Нс, W<sup>A</sup>* со справочными данными, сделать вывод.

Таблина 9.2.

Результаты измерений

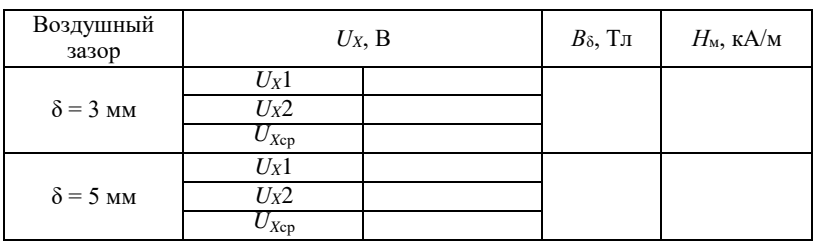

10.После оформления отчета и проверки результатов преподавателем необходимо разобрать схему, предоставить комплект в полном составе и исправности преподавателю или лаборанту.

11.Сделать обобщающий вывод по лабораторной работе.

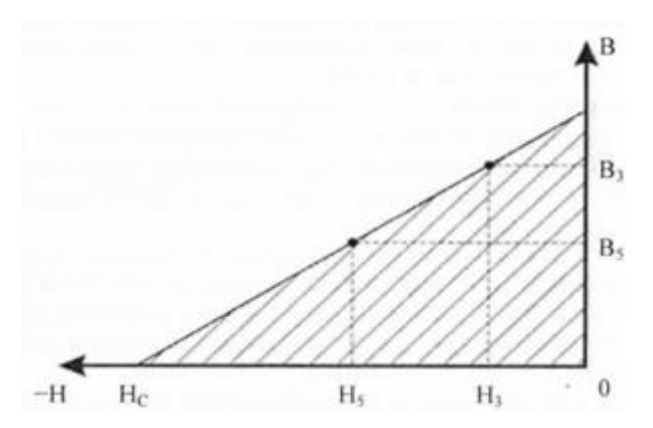

Рис. 9.3. Линия размагничивания магнитотвердого материала: *В<sup>3</sup>* - индукция магнитного поля в воздушном зазоре 3 мм; *В*<sup>5</sup> - индукция магнитного поля в воздушном зазоре 5 мм; *Н<sup>3</sup> —* напряженность магнитного поля в воздушном зазоре 3 мм;

*Н*<sup>5</sup> - напряженность магнитного поля в воздушном зазоре 5 мм

## *Контрольные вопросы*

1.Какая часть петли гистерезиса магнитотвердых материалов называется прямой возврата, каков её физический смысл?

2.Какова величина магнитной индукции на поверхности замкнутого ферромагнитного сердечника?

3.Опишите методику измерения индукции магнитного поля в данной лабораторной работе?

4. Приведите качественно картину магнитного поля, создаваемого прямоугольным магнитом?

5.Приведите определение однородного магнитного поля.

6. Объясните, почему полюсные наконечники сердечников электромагнитов и постоянных магнитов изготавливаются в форме усеченного конуса.

# <span id="page-62-0"></span>**РЕКОМЕНДУЕМЫЙ БИБЛИОГРАФИЧЕСКИЙ СПИСОК**

1. Электротехническое и конструкционное материаловедение: учебное пособие для ВУЗов / А.В. Коптева, И.Н. Войтюк. – СПб: Лема, 2016.

2. *Богородицкий Н.П.* Электротехнические материалы / Н.П. Богородиц-кий, В.В. Пасынков, Б.М. Тареев.- Л.: Энергоиздат, 1985.

3. *Пасынков В.В.* Материалы электронной техники / В.В. Пасынков, В.С. Сорокин.- СПб.: «Лань», 2003.

4. *Прахова М.Ю.* Физические основы электроматериаловедения: учеб. методическое пособие/ М.Ю. Прахова, Н.А. Ишинбаев. – Уфа, 2012.

5. *Колесов С.Н.* Материаловедение и технология конструкционных мате-риалов / С.Н. Колесов, И.С. Колесов.- М.: Высшая школа, 2008.

6. *Лахтин Ю.М.* Материаловедение / Ю.Н. Лахтин, В.П. Леонтьева.-М.: Машиностроение, 1990.

7. Материаловедение / под общ.ред. Б.Н. Арзамасова.-М.: Изд-во МГТУ им.Н.Э.Баумана, 2002.

8. *Харламова Т.Е.* МатериаловедениеТКМ: учеб.пособие. Ч.2. Электроматериаловедение / Т.Е. Харламова.-СПб.: СЗТУ, 2007.

9. *Харламова Т.Е.* Материаловедение. ТКМ: УМК. Ч.1 / Т.Е. Харламова.- СПб.: СЗТУ, 2008.

10. *Харламова Т.Е.* Материаловедение. ТКМ: УМК. Ч.2. / Т.Е. Харламова.- СПб.: СЗТУ, 2009.

11. Электротехнический справочник: в 2-х томах. Т.1 / под ред. В.Г. Герасимова и др.- М.: Изд-во МЭИ, 2003.

# **СОДЕРЖАНИЕ**

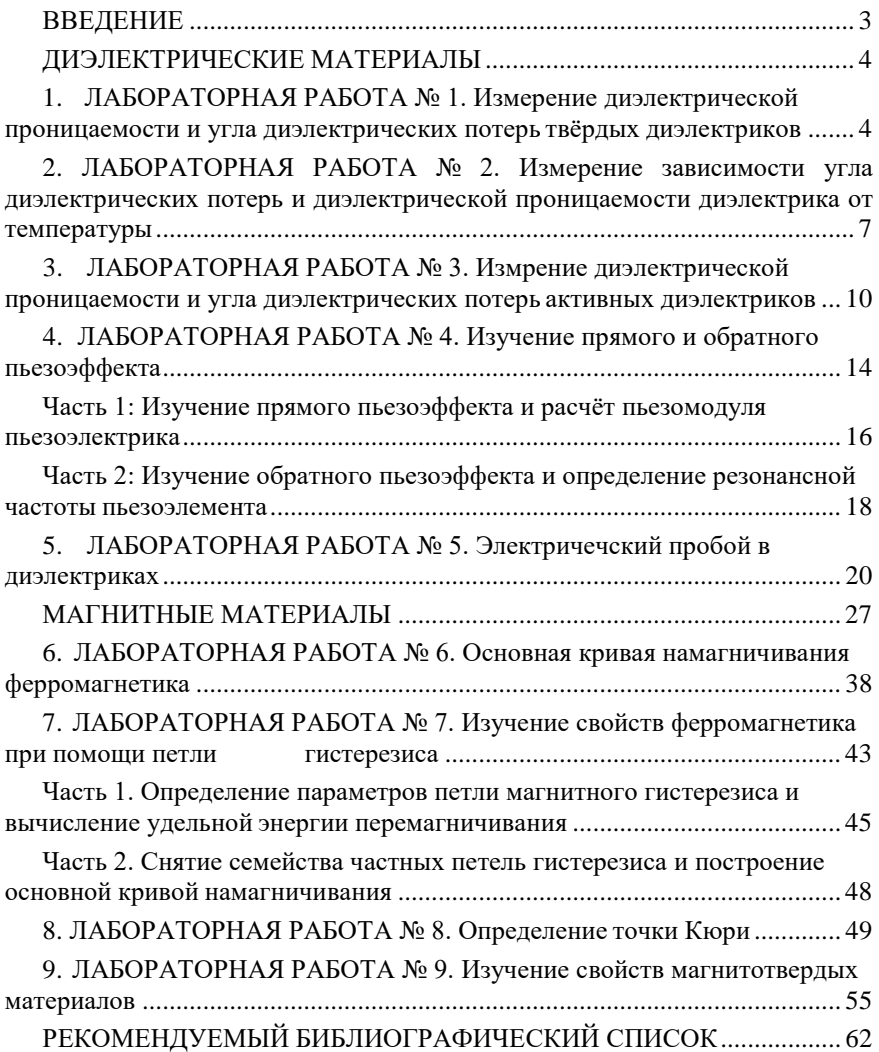

# **ЭЛЕКТРОТЕХНИЧЕСКОЕ И КОНСТРУКЦИОННОЕ МАТЕРИАЛОВЕДЕНИЕ**

*Методические указания к лабораторным работам для студентов бакалавриата направления 13.03.02*

Составители: *А.В. Коптева, Ю.В. Гульков*

Печатается с оригинал-макета, подготовленного кафедрой электроэнергетики и электромеханики

Ответственный за выпуск *А.В. Коптева*

Лицензия ИД № 06517 от 09.01.2002

Подписано к печати 05.04.2017. Формат  $60\times84/16$ . Усл. печ. л. 3,7. Усл.кр.-отт. 3,7. Уч.-изд.л. 3,0. Тираж 75 экз. Заказ 267. С 70.

Санкт-Петербургский горный университет РИЦ Санкт-Петербургского горного университета Адрес университета и РИЦ: 199106 Санкт-Петербург, 21-я линия, 2